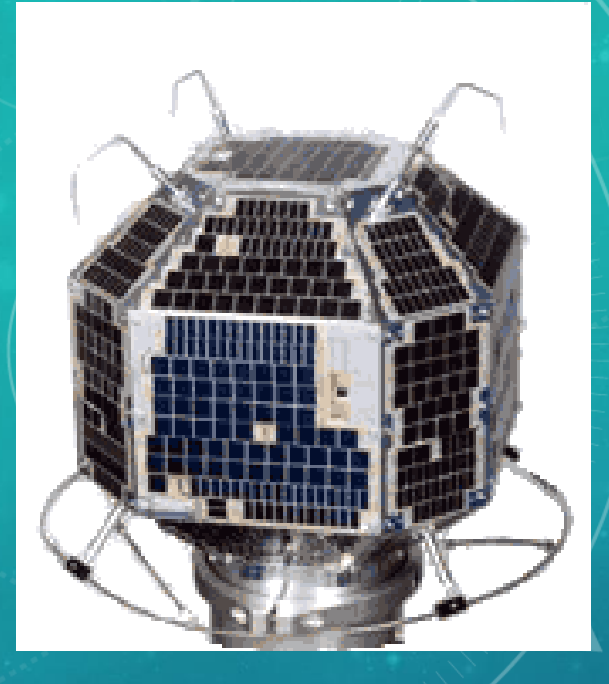

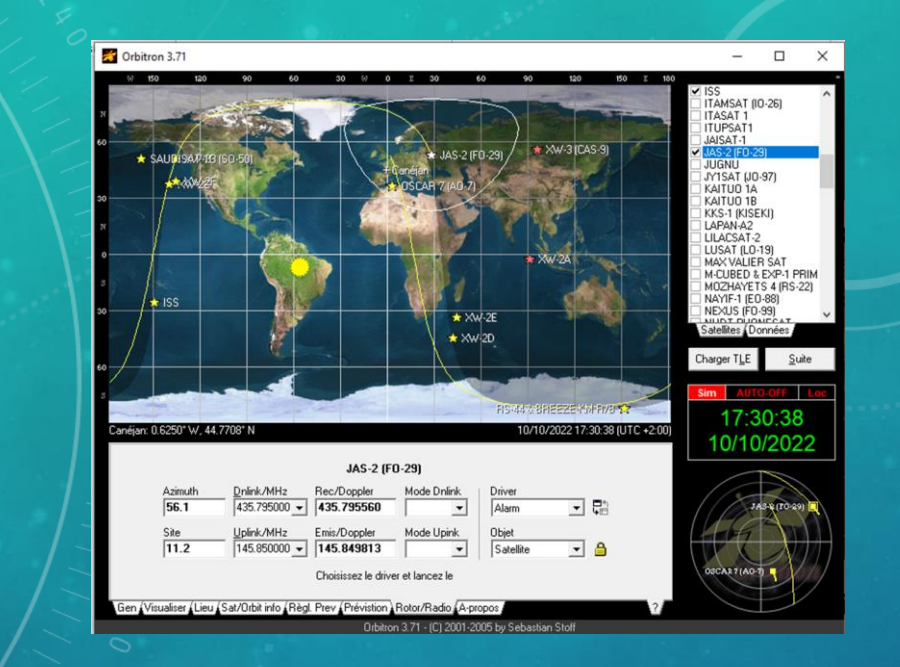

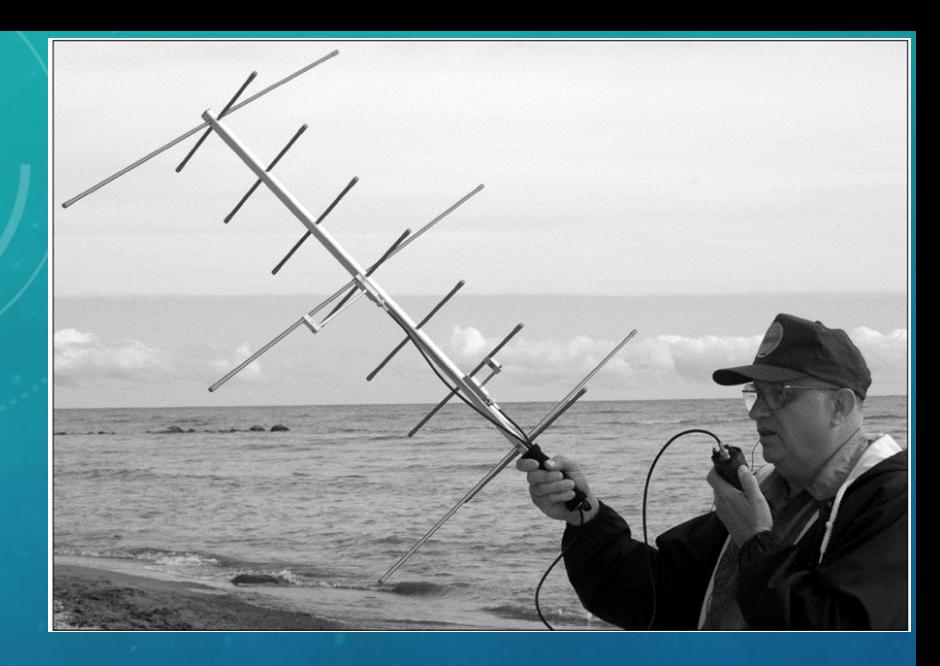

# LE TRAFIC PAR SATELLITE

Les satellites en orbite basse LEO

Le satellite géostationnaire QO-100

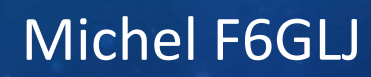

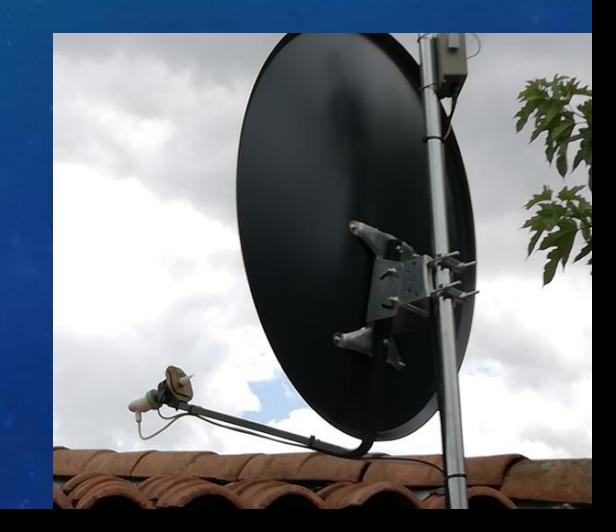

#### SATELLITES LEO : C'EST QUOI ?

- LEO : Low Earth Orbit = Orbite terrestre basse
- Satellites défilants à 300 à 400 km d'altitude ou plus.
- Périodicité : 1h30 environ
- Durée de passage max 10 à 15 mn
- Nécessite de suivre le satellite :
	- Tracking en site et en azimut
	- En fréquence : effet Doppler
- Equipés de transpondeurs
	- SSB (Bande passante 20 à 30 KHz)
	- FM
	- Digitaux (AX25)

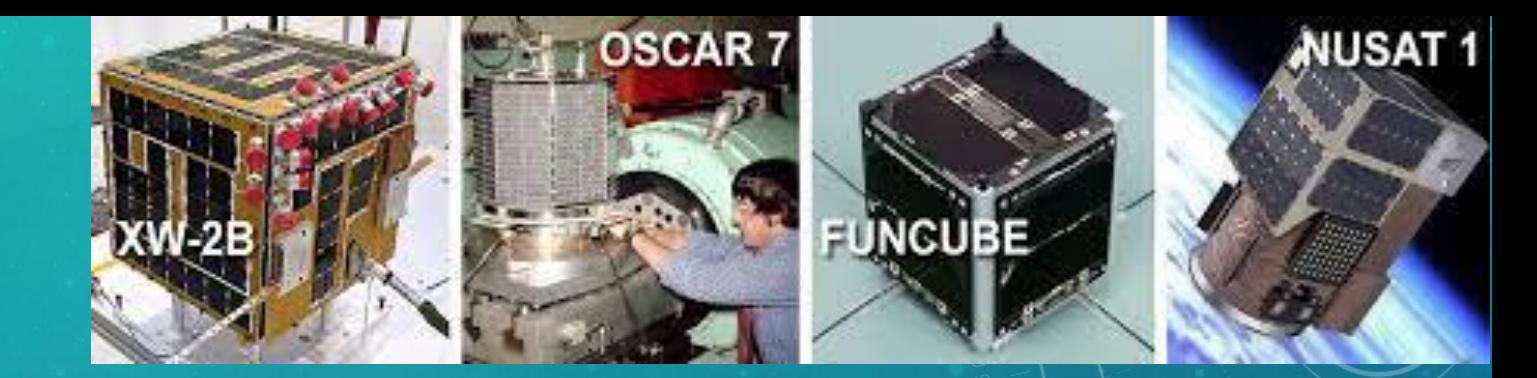

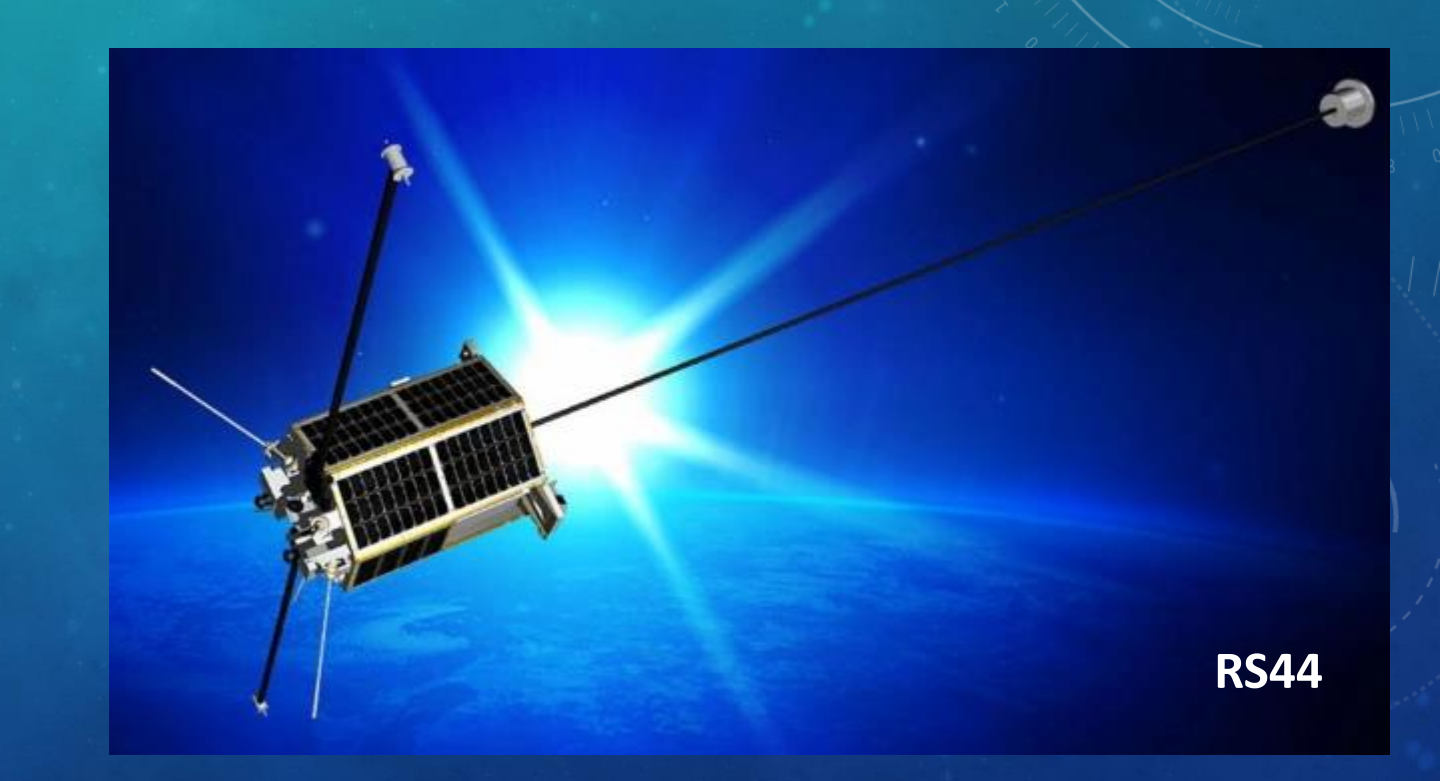

#### SATELLITES LEO : CARACTÉRISTIQUES ET FRÉQUENCES

#### Exemple : CAS-4B/OVS-1B

Architecture: Micro-satellite Dimensions: 494 x 499 x 630 mm Masse: 55kg

- Apogée : 524km Inclination : 43º Période : 95.1min
- Charge utile radioamateur :
	- VHF Antenna: one 1/4λ monopole antenna with max.0dBi
	- UHF Antenna: one 1/4λ monopole antenna with max.0dBi
	- CW Telemetry Beacon: 145.910MHz 17dBm
	- AX.25 4.8k Baud GMSK Telemetry: 145.890MHz 20dBm
	- U/V Linear Transponder Downlink: 145.925MHz 20dBm, 20kHz, Inverted
	- U/V Linear Transponder Uplink: 435.280MHz

#### Exemple RS-44 :

- Puissance d'émission: 5 watts
- Balise: 435.605 MHz transmet l'indicatif d'appel CW RS44
- Transpondeur inverseur:
- Terre vers espace: 145,965 MHz +/- 30 kHz
- Espace vers terre: 435,640 MHz +/- 30 kHz

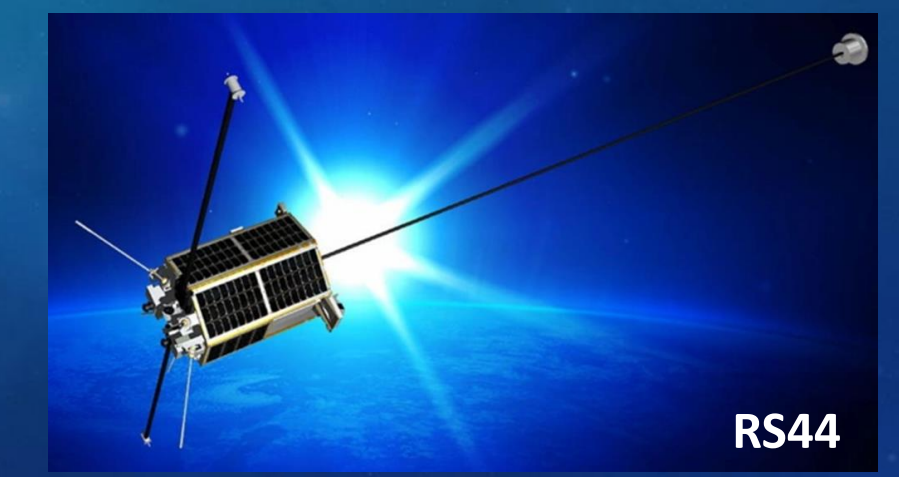

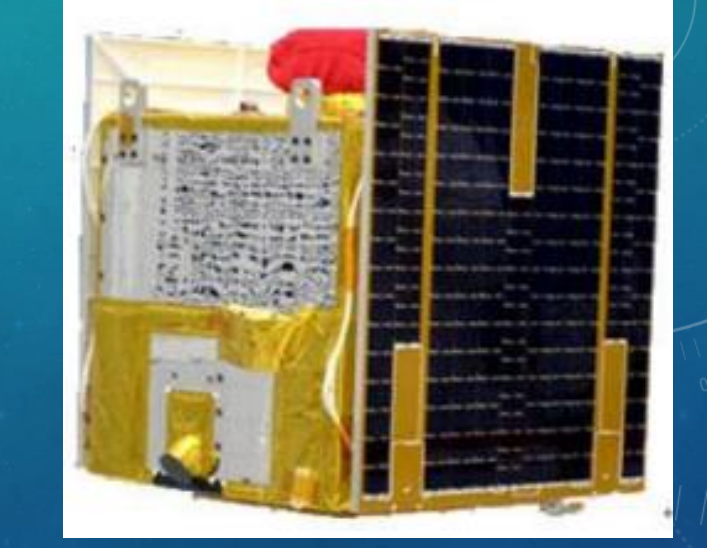

#### SATELLITES LEO : QUI LES CONSTRUIT ?

- Construire un satellite et surtout le mettre en orbite **coûte extrêmement cher** !
- Ils sont souvent construits par des universités, des écoles d'ingénieurs, des laboratoires scientifiques, en partenariat avec l'AMSAT.
- **Le « deal »** : le constructeur **intègre un équipement radioamateur** dans son satellite, ce qui lui permet **d'utiliser des fréquences sur les bandes radioamateur**, pour transmettre de la télémétrie ou les données issues des expériences embarquées.
- C'est l'AMSAT qui **coordonne** l'attribution des fréquences.

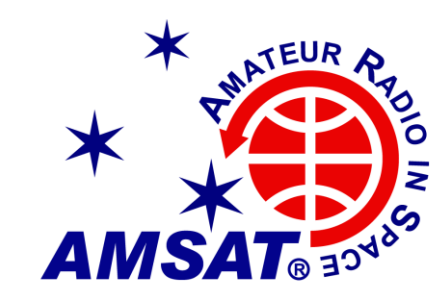

#### SATELLITES : TEST DE VIBRATIONS

• Test de vibration sur le satellite CHEOPS

#### SATELLITES LEO : LES « CUBESAT »

- Un CubeSat est un **satellite cubique miniature : 10 cm × 10 cm × 10 cm** qui pèse environ 1 kg.
- Un CubeSat peut être utilisé seul (1 unité) ou en groupe (jusqu'à 24 unités).
- Il sont utilisés en « **passager secondaire** » sur des lancements de « gros » satellites, ou mis en orbite **depuis la station spatiale internationale ISS.**
- En 10 ans, ce sont près de **500 cubesats** qui ont été fabriqués et lancés. La majorité des cubesats sont fabriqués par des universités et des laboratoires scientifiques.

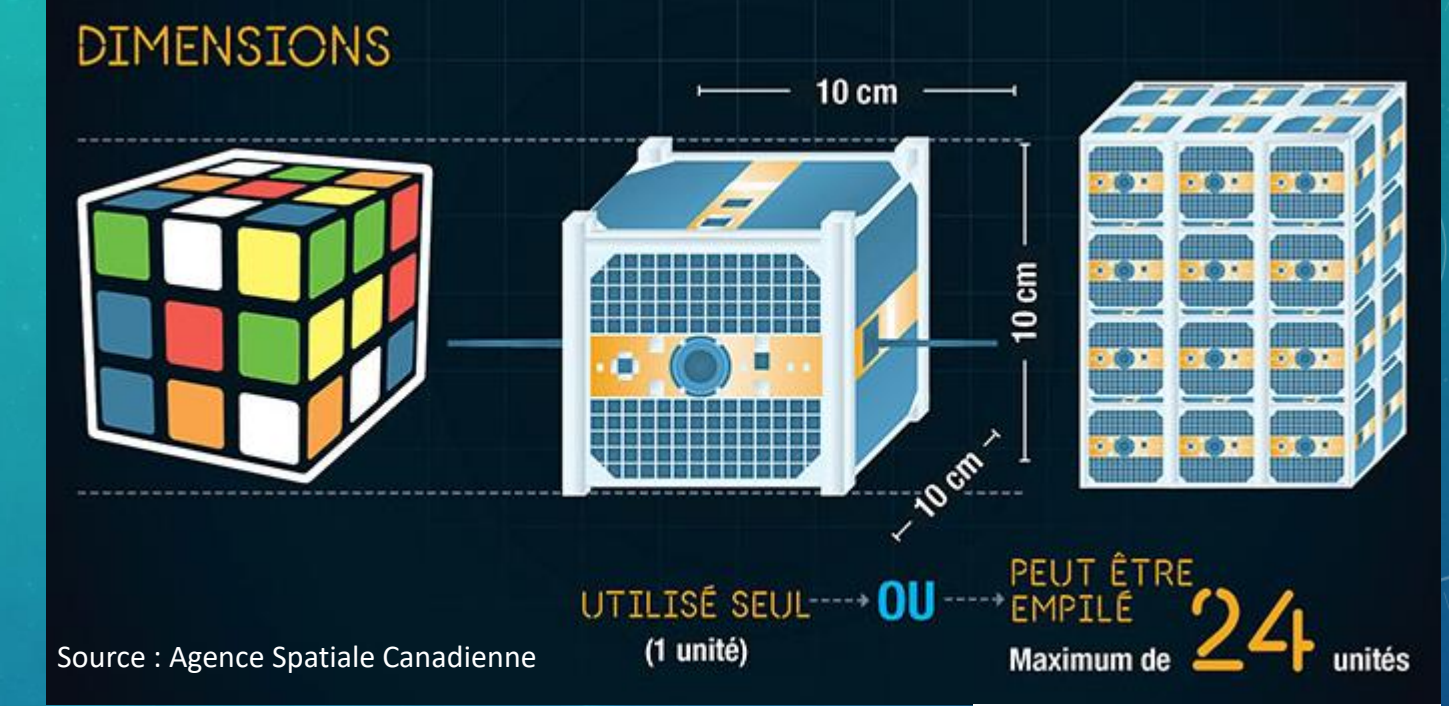

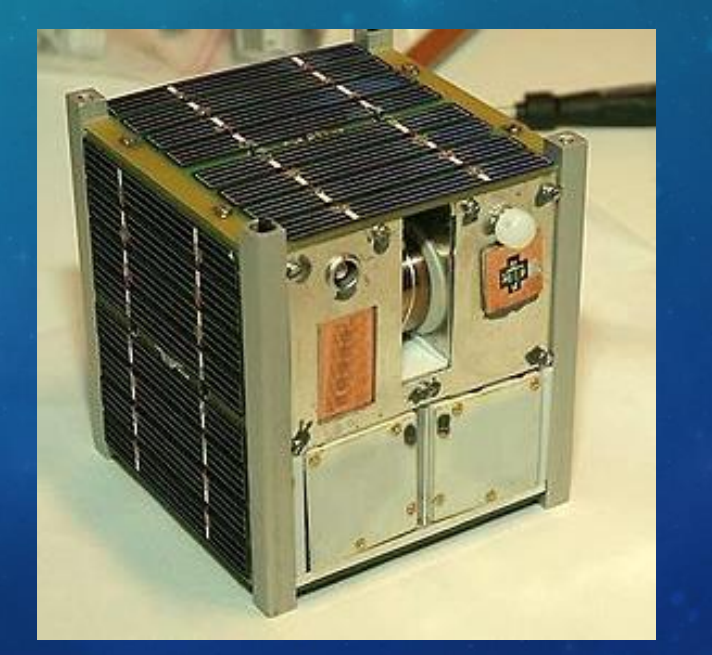

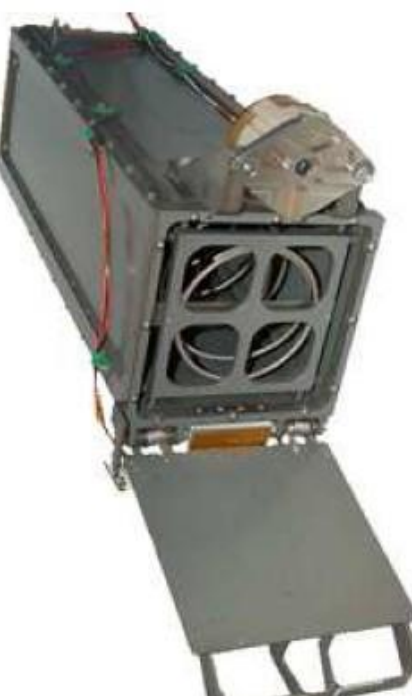

#### SATELLITES LEO : DÉCALAGE DOPPLER

- Les satellites sont des objets qui se déplacement à **très grande vitesse**.
- A cause de l'effet Doppler, il faut sans arrêt corriger la fréquence reçue.
- Il faut un TRX avec **l'option satellites** :
	- full duplex pour s'entendre,
	- Décalage Em/Rec pour corriger le doppler
- Des logiciels peuvent prendre en charge la correction automatique.

### L'effet Doppler

Changement de la fréquence observée de l'onde, due au mouvement

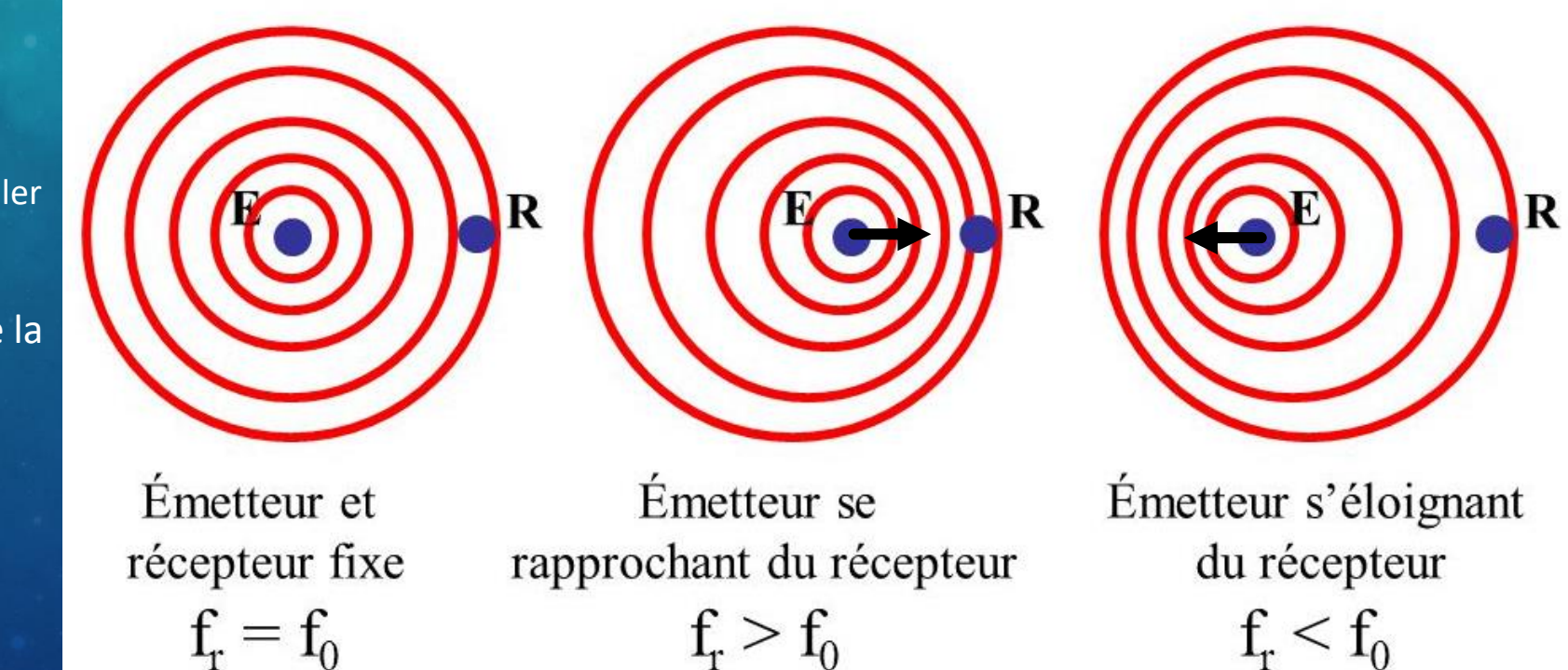

#### SATELLITES LEO : PRÉVISIONS DE PASSAGE

- Pour connaitre les heures de passage et la position des satellites il existe de nombreux logiciels.
- Ici : ORBITRON
- Ils donnent le site et l'azimut en temps réel, ainsi que le décalage doppler.
- Ils doivent être mis régulièrement à jour avec les paramètres orbitaux « TLE » depuis le site « www.celestrak.com »

ISS (ZARYA)

14273.50403866 .00012237 00000-0 21631-3 0 1790 1 25544U 98067A 2 25544 51.6467 297.5710 0002045 126.1182 27.2142 15.50748592907666

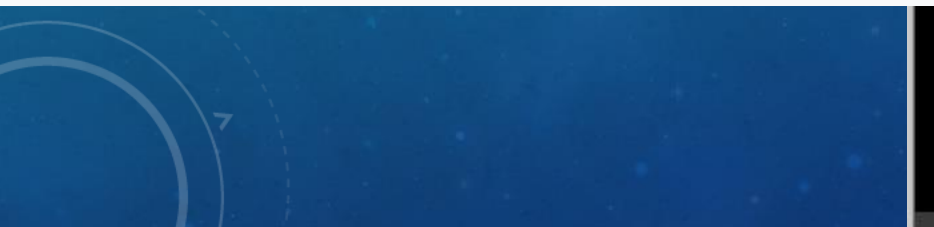

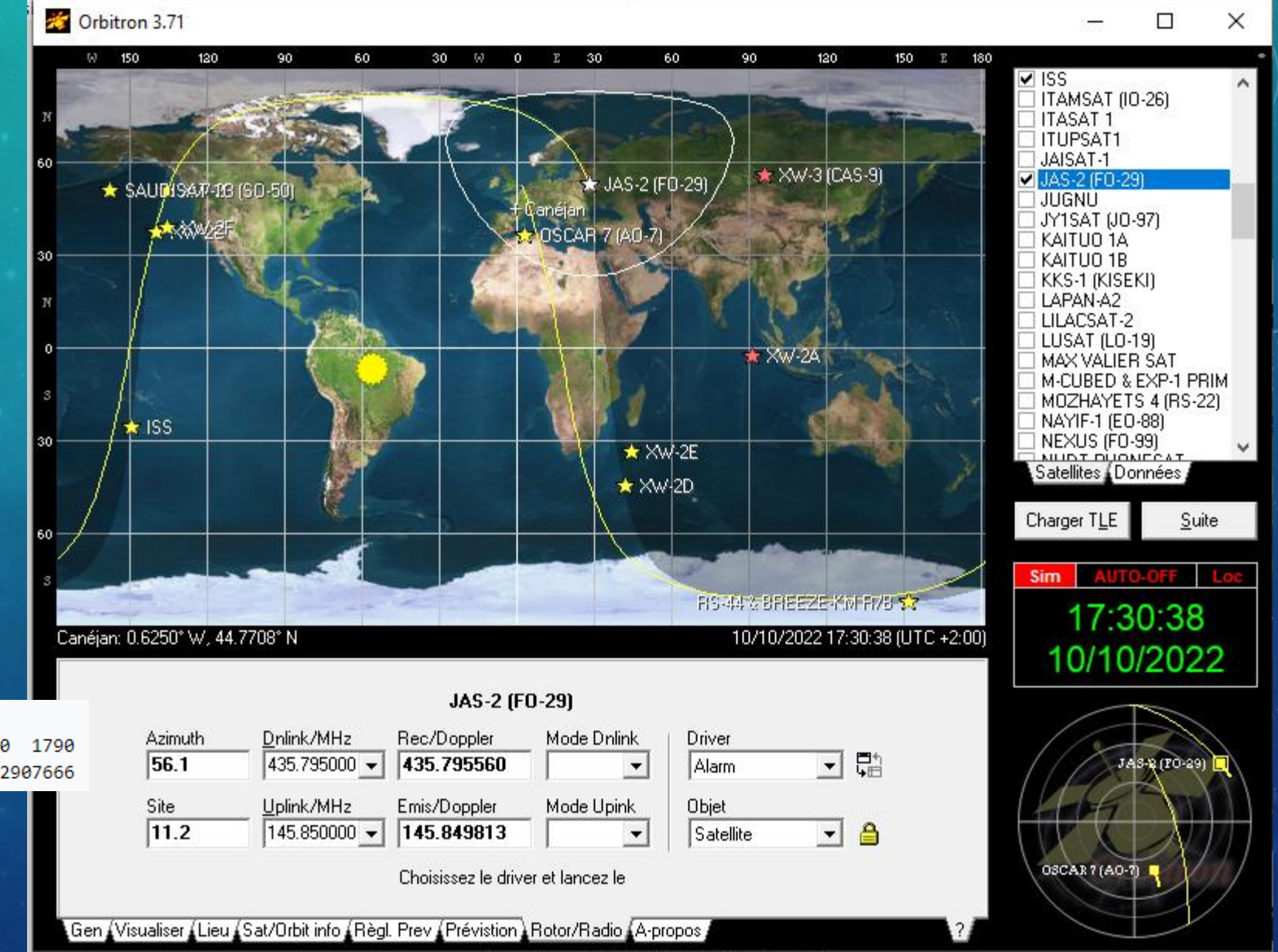

Orbitron 3.71 - (C) 2001-2005 by Sebastian Stoff

#### SATELLITES LEO : LE « TRACKING »

- Il faut **« suivre » le satellite** en site et en azimut
	- Rotor de site et rotor d'azimut
- **Tracking manuel** : sportif !
- **Tracking automatique** :
	- modification des rotors, ajout d'une carte commandée par le PC

Azimuth

56.1

 $11.2$ 

Site

- Le logiciel positionne automatiquement les rotors
- **Correction doppler automatique** :
	- Via le « CAT » le logiciel gère la correction des fréquences émission et réception

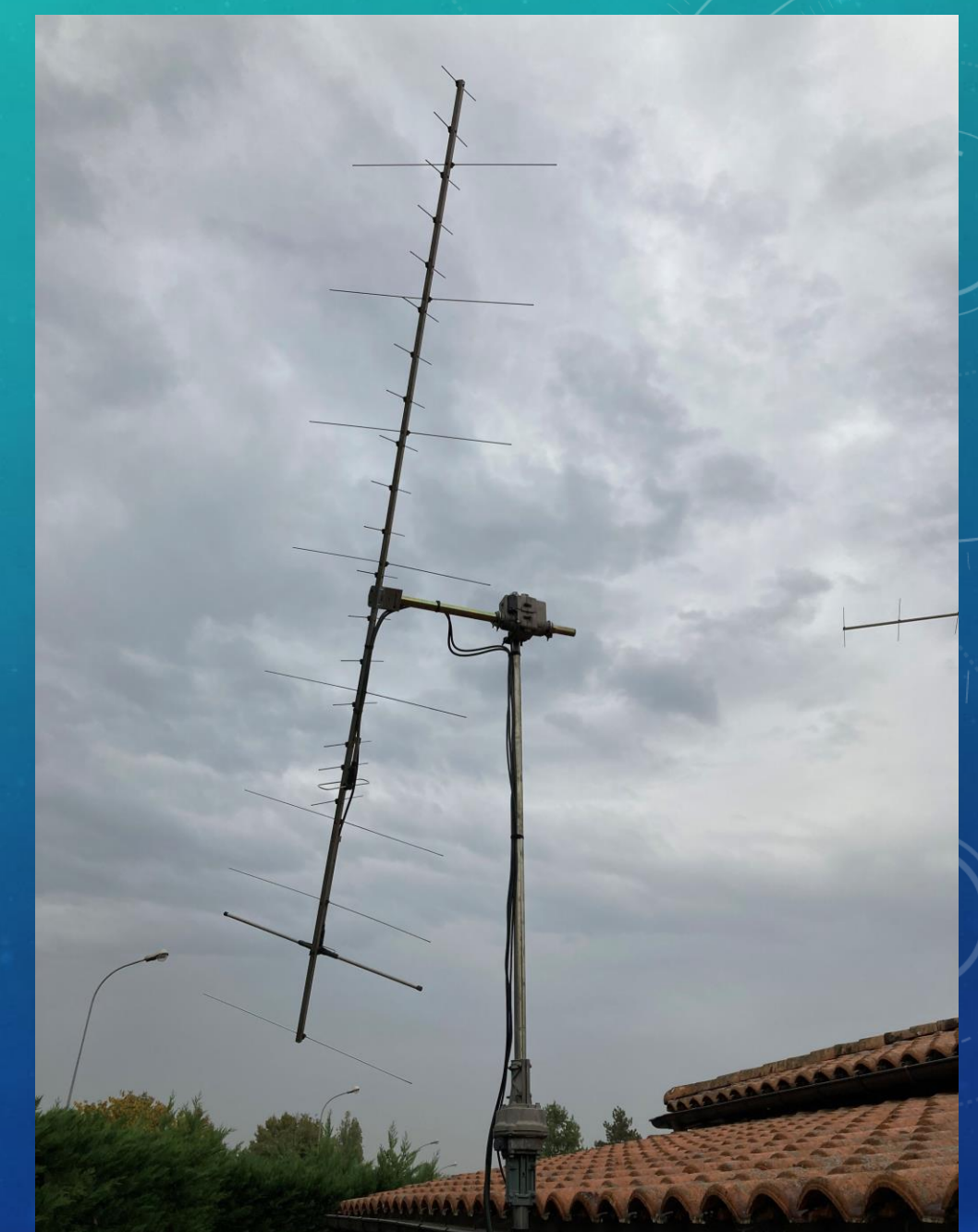

#### SATELLITES LEO : UTILISATION EN PORTABLE

- Il suffit d'un transceiver bi-bande VHF/UHF FM
- D'une antenne bi-bande
- Une boussole
- Un logiciel de prévision de passage
- De quoi noter les QSO…

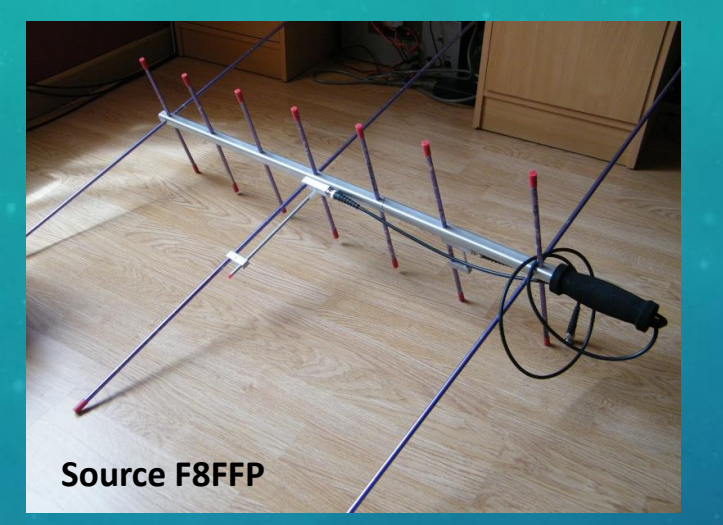

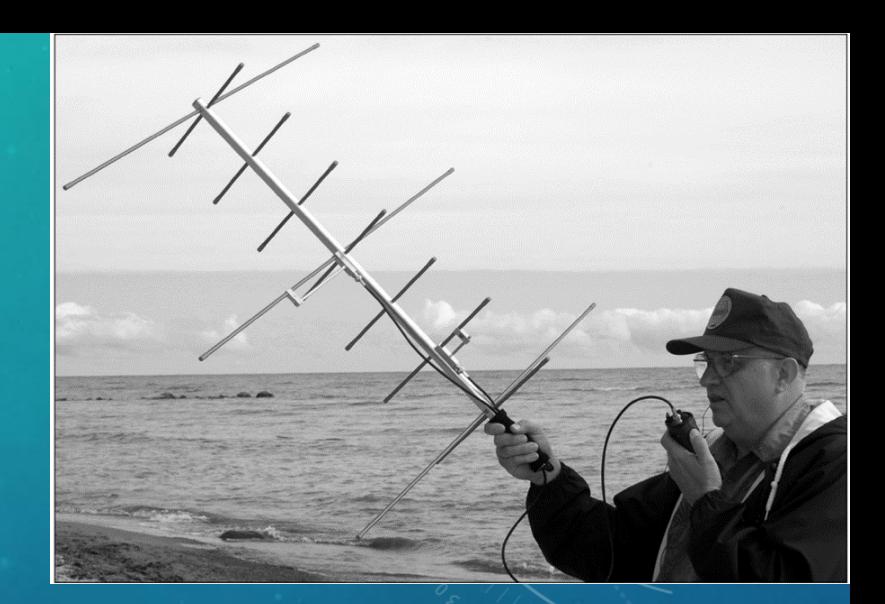

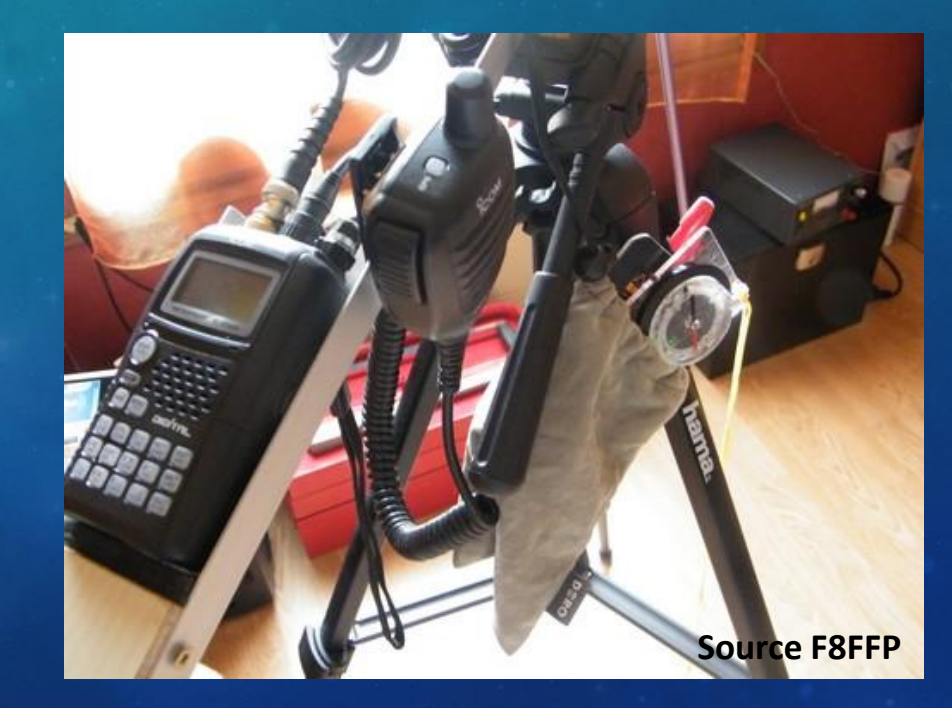

#### SATELLITES LEO : LE « CAS » OSCAR 7

- Oscar 7 est un satellite radioamateur lancé le **5 novembre 1974**
- Après près de sept années de service, on pensait que l'AO-7 avait atteint la fin de sa vie utile en juin 1981 en raison d'une panne de batterie.

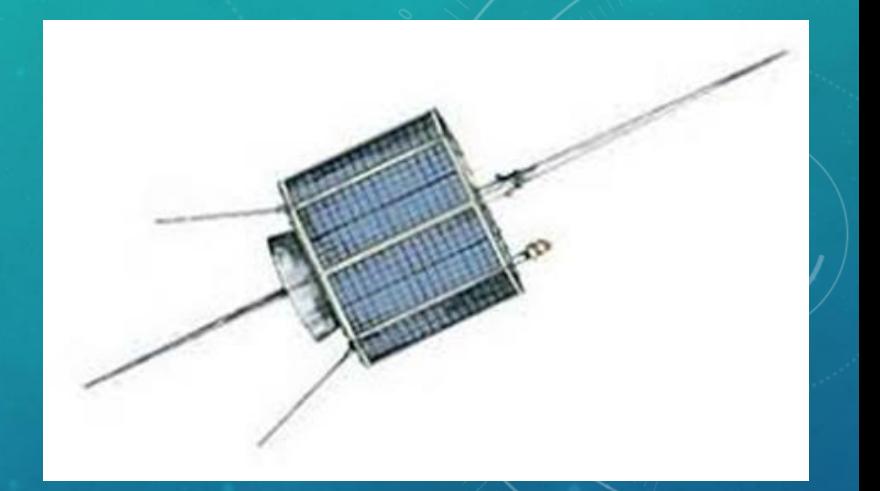

- **Vingt ans plus tard, le 21 juin 2002, G3IOR a déclaré avoir entendu une balise CW de style ancien provenant** d'un satellite OSCAR inconnu situé près de 145,970 MHz. Ce message a rapidement été identifié comme étant AMSAT-OSCAR 7.
- L'une des batteries court-circuitées est devenue un circuit ouvert et maintenant il fonctionne toujours grâce à ses panneaux solaires, quand il n'est pas en éclipse.
- Il a 49 ans, il est probablement le plus ancien satellite de télécommunication encore en service.

#### SATELLITES LEO : LES SATELLITES ACTIFS

#### **AMSAT Live OSCAR Satellite Status Page**

- Cette page du site « amsat.org » recense l'activité des satellites.
- Elle est **participative** : ce sont les OM qui l'alimente en soumettant leurs reports.

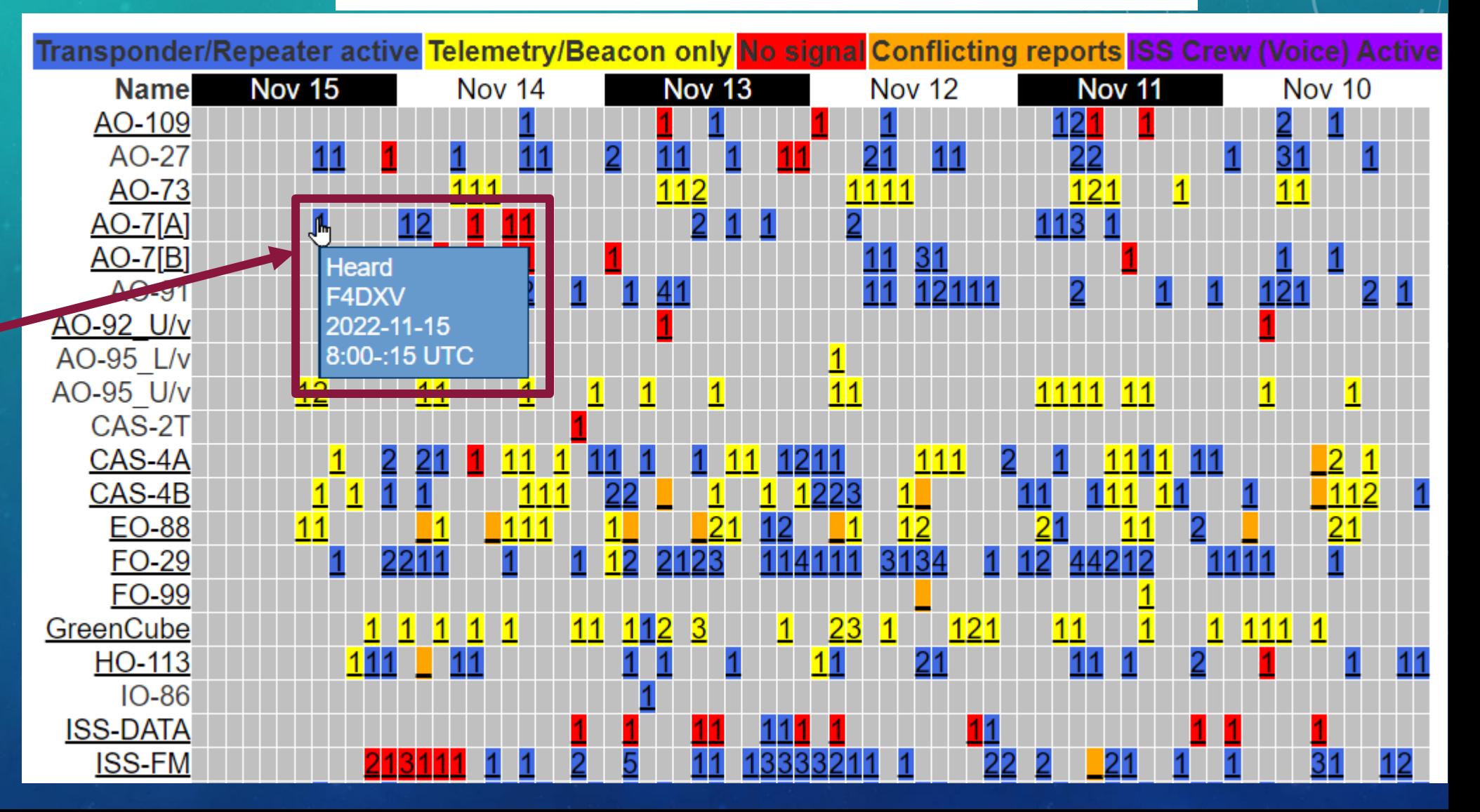

# **SATELLITE** GÉOSTATIONNAIRE QO-100

### QATAR OSCAR-100

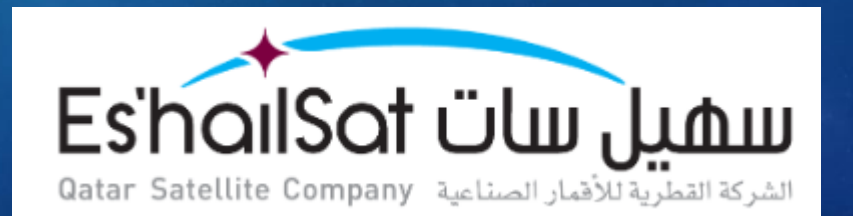

MICHEL F6GLJ

### LE SATELLITE ES'HAILSAT 2

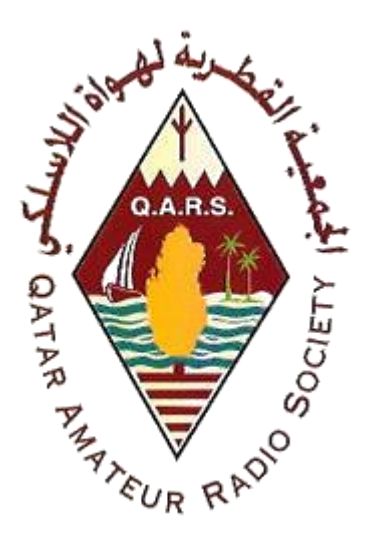

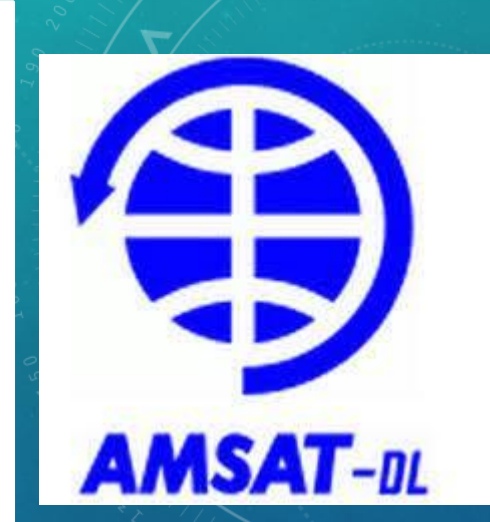

- **Satellite professionnel** de la société de télécom Es'hailSat, l'opérateur national Qatari.
- **2 transpondeurs sont concédés aux radio amateur**, grâce à la "Qatar Amateur Radio Society" (QARS) et l'AMSAT DL
- La charge utile d'une masse de 3000 kg comprend principalement des équipements TV et internet commerciaux. (24 transpondeurs en bande Ku et 11 transpondeurs en bande Ka). Ils sont alimentés par des panneaux solaires de 15 kW.
- Lancé fin 2018 sur **orbite géostationnaire** à 25,5°-26° Est
- La durée de vie de l'ensemble est de 15 ans

#### LA ZONE DE COUVERTURE : 1/3 DE LA SURFACE DU GLOBE

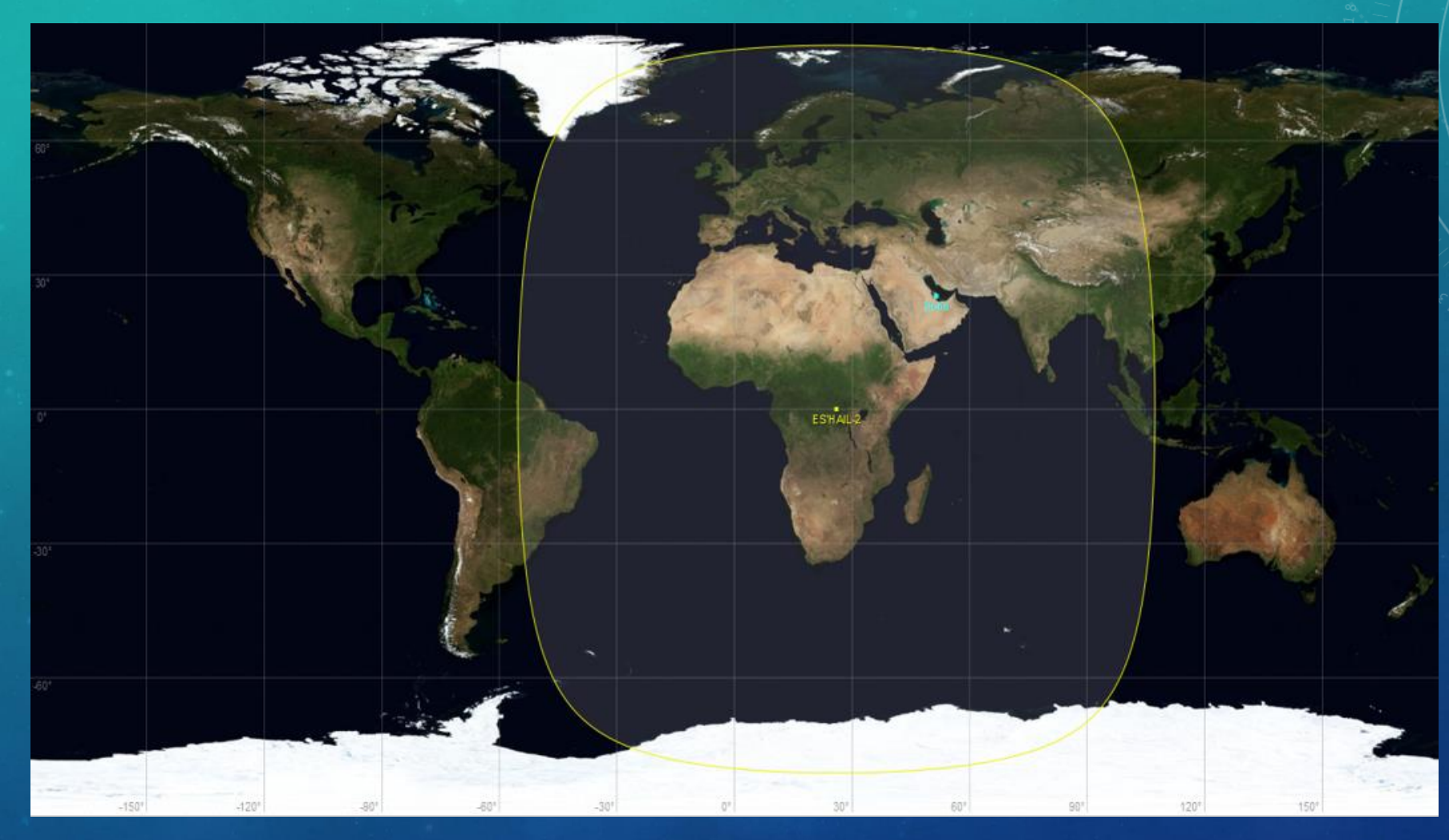

#### · 180 contrées DXCC !

#### LE TRANSPONDEUR LINÉAIRE BANDE ÉTROITE : (NB)

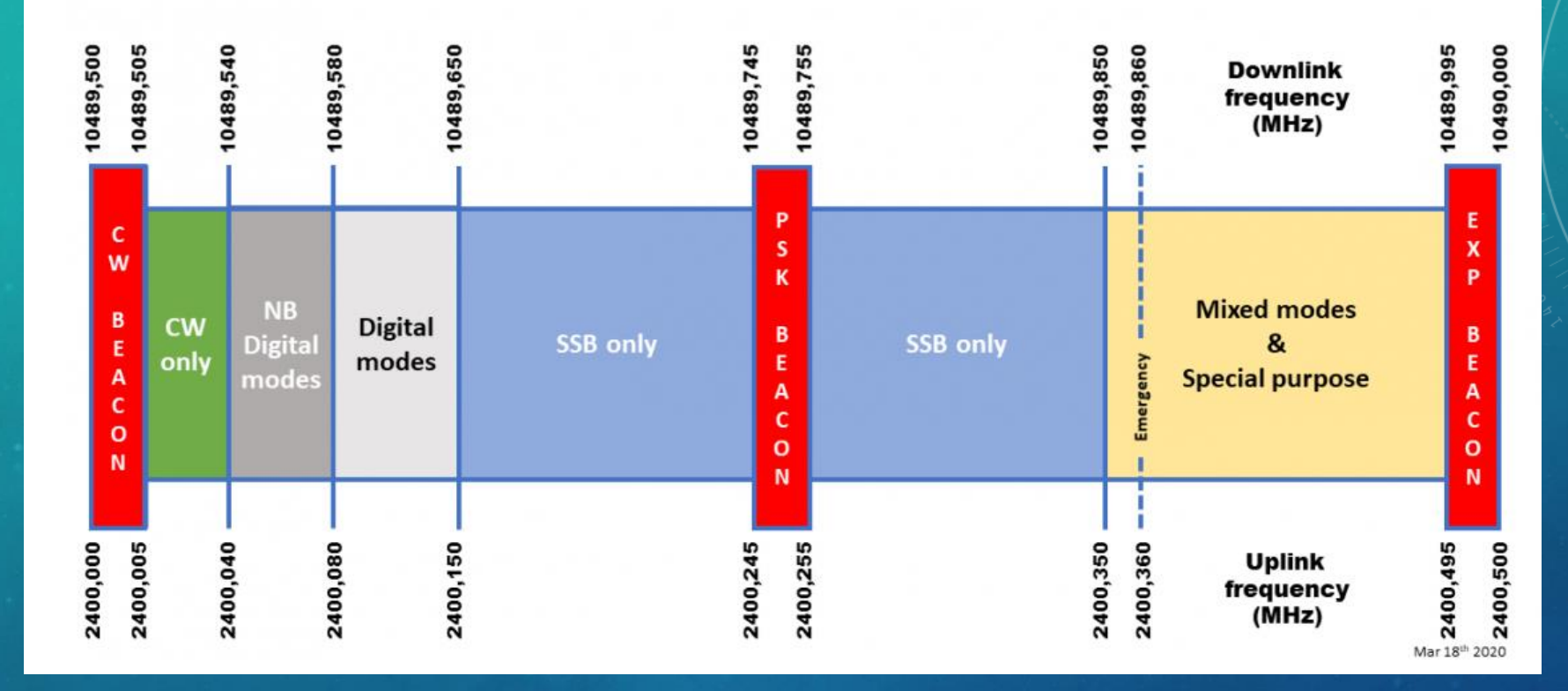

- Bande passante 500 kHz prévue pour des transmissions à bande étroite (CW, SSB, PSK etc.)
- Voie descendante dans la bande des 10 GHz, de 10 489,500 à 10 490 MHz avec polarisation verticale.
- Voie montante dans la bande des 2.4 GHz de 2400 à 2400.500 MHz avec une polarisation circulaire droite.

•

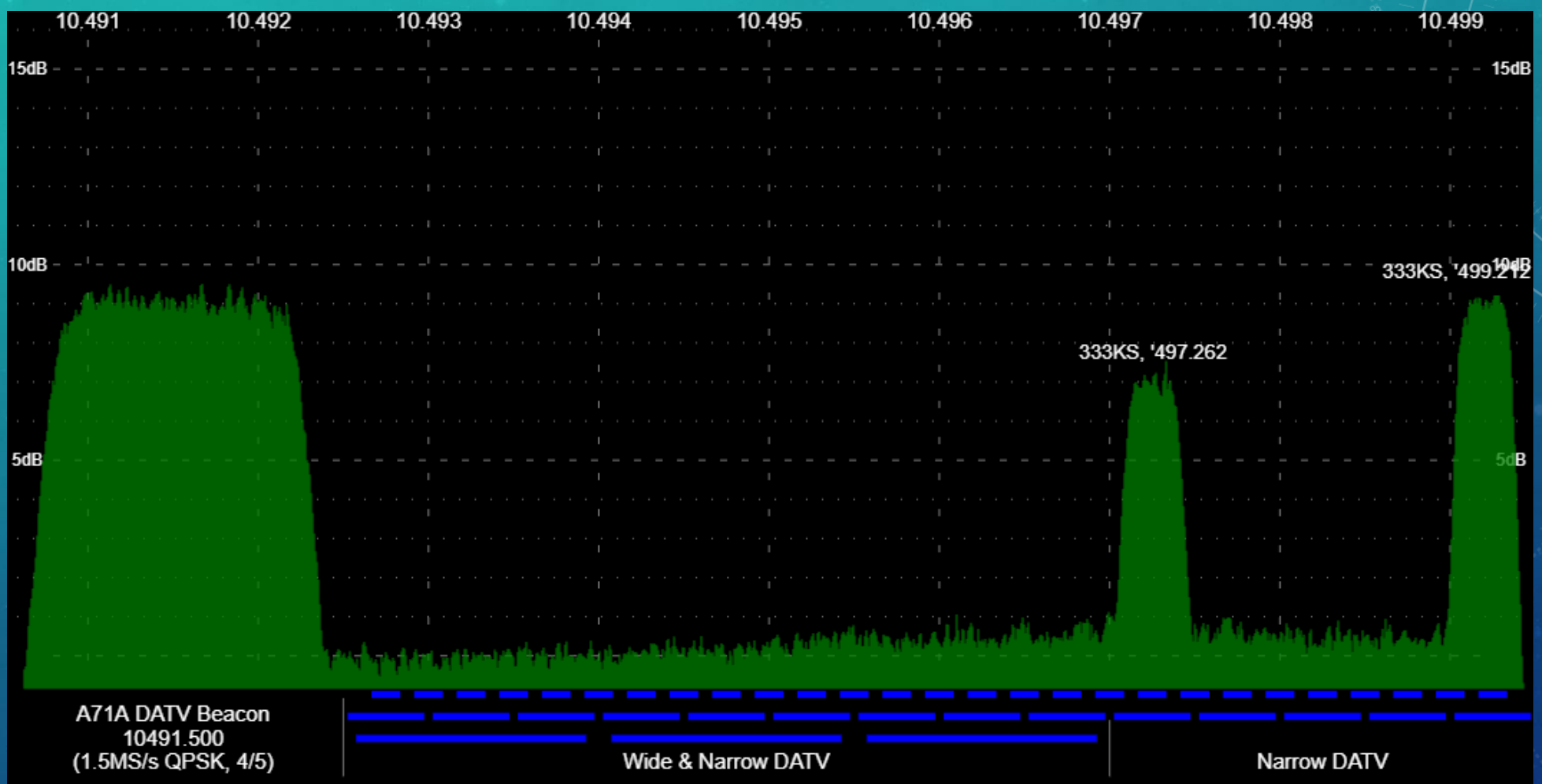

• Bande passante 8 Mhz prévue pour des transmissions DATV

#### COMMENT RECEVOIR QO-100 ?

• Via un Web SDR (ici celui du BATC) : https://eshail.batc.org.uk/nb/

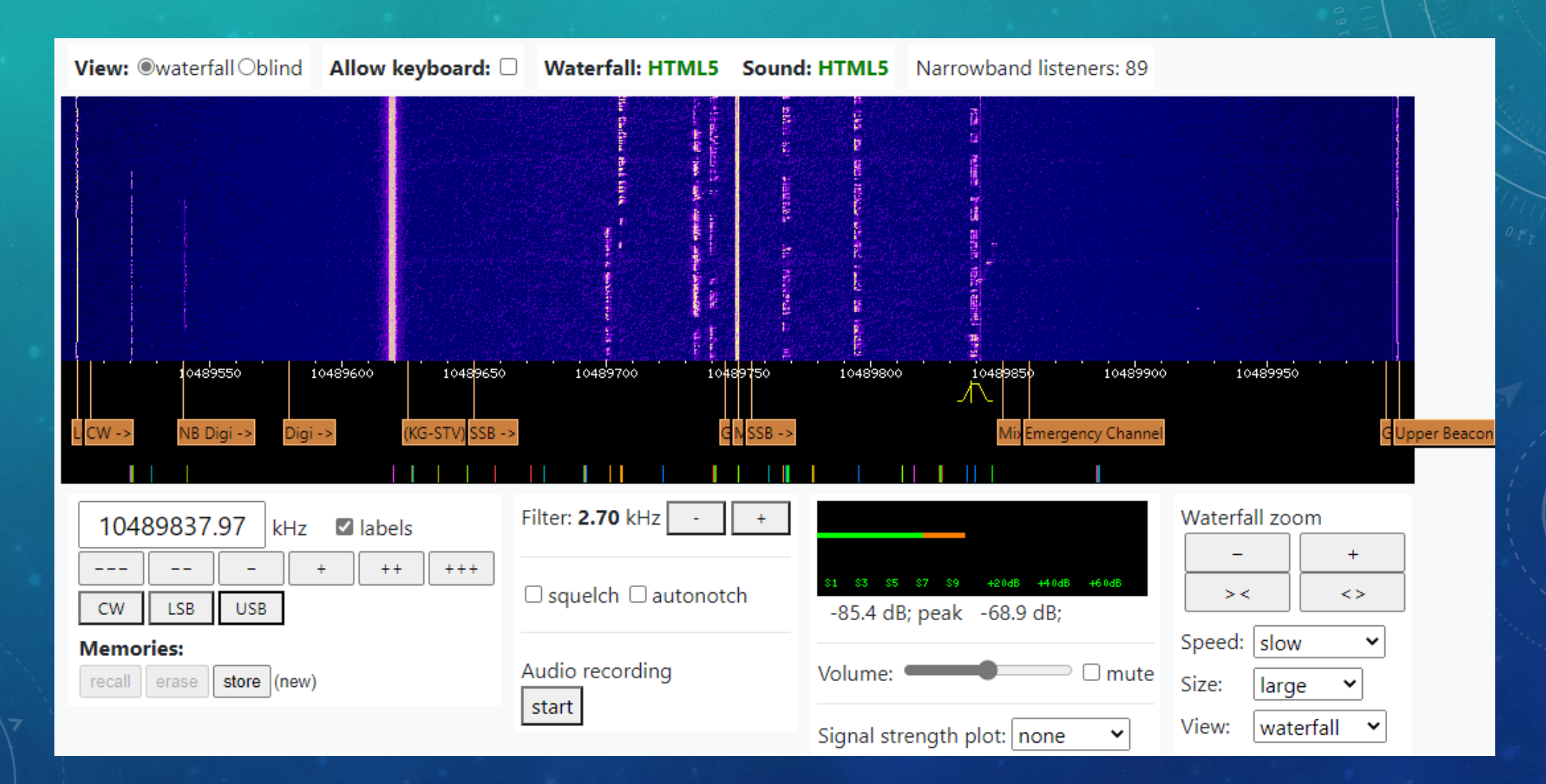

#### SCHÉMA D'UN SYSTÈME QO-100

### Numérique

**VS** 

### analogique

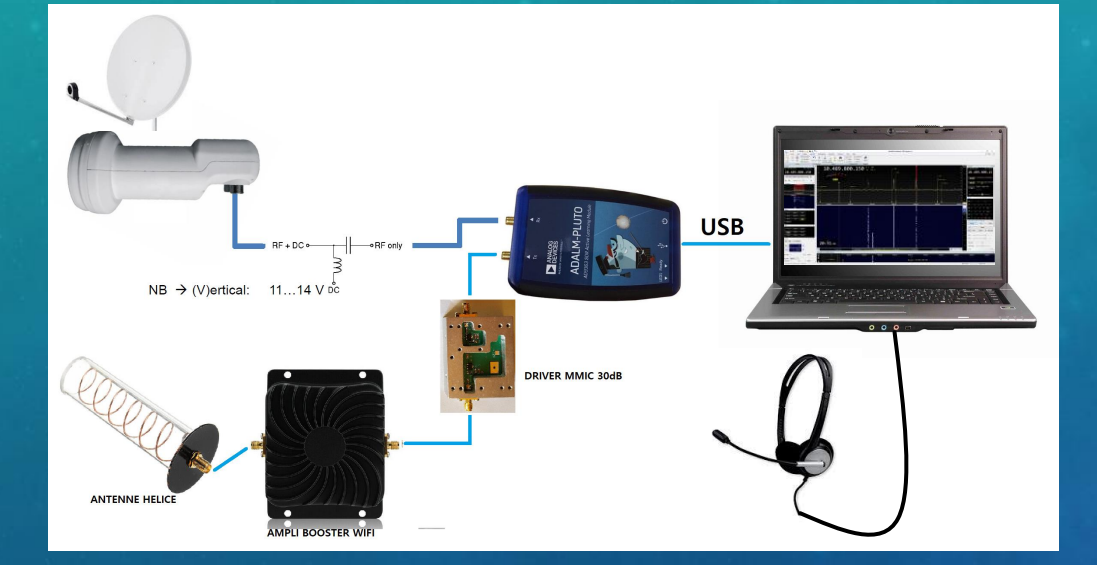

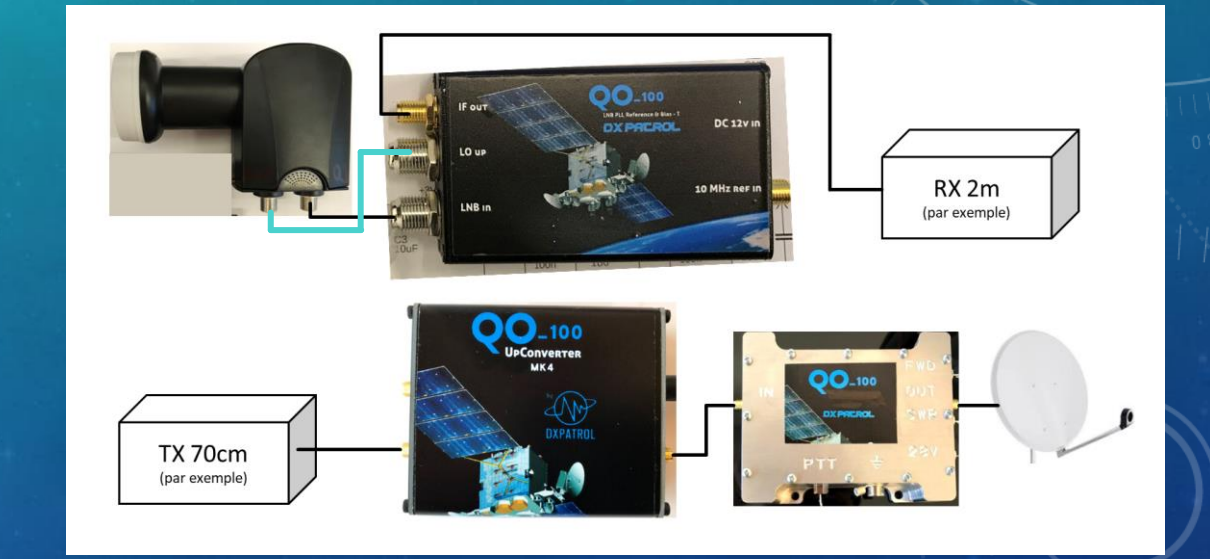

#### SYSTÈME QO-100 ANALOGIQUE (EXEMPLE AVEC DX PATROL)

• L'émission et la réception peuvent être indépendantes, ou « couplées » avec un TRX avec la fonction stellite.

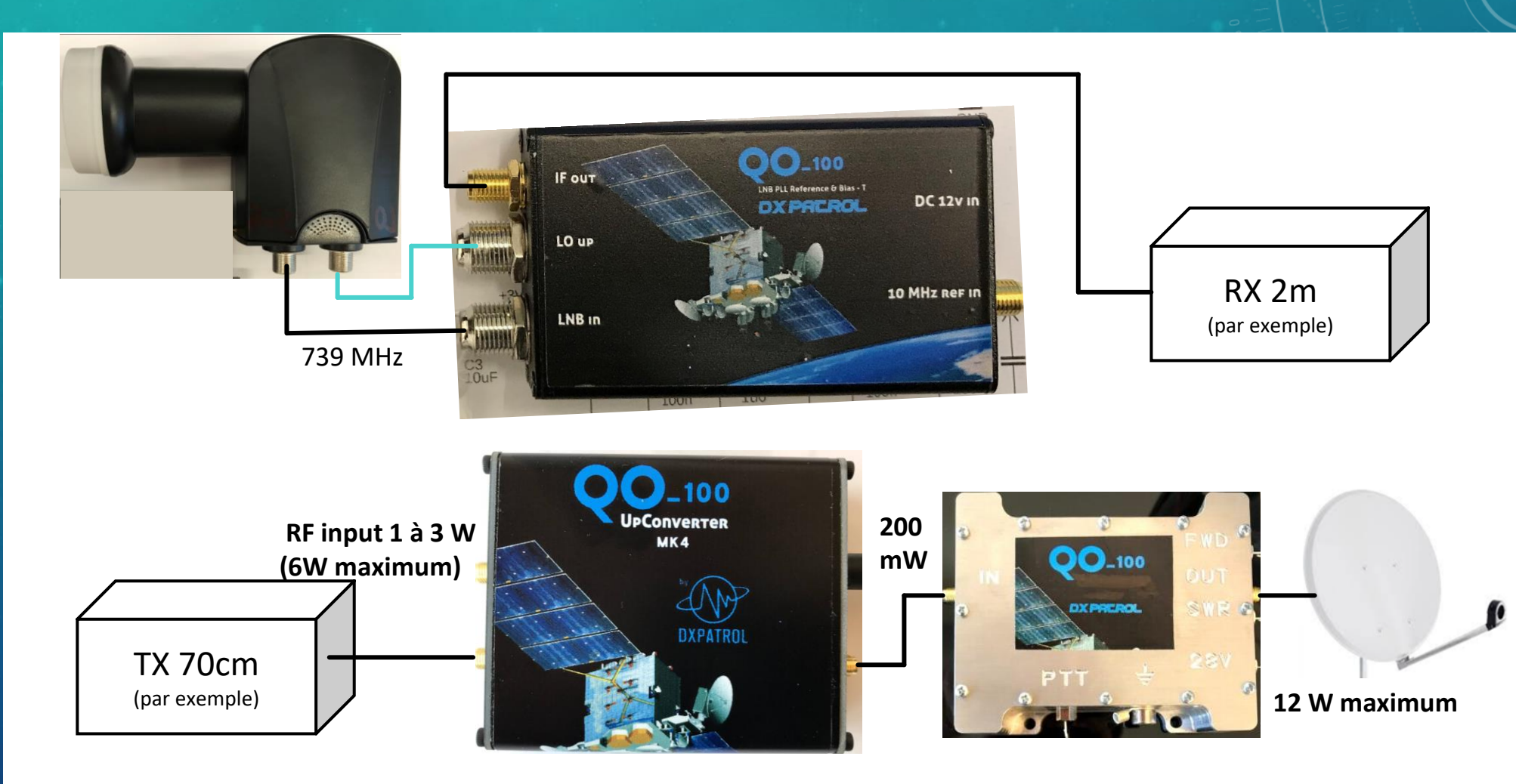

#### SYSTÈME QO-100 NUMÉRIQUE : SDR

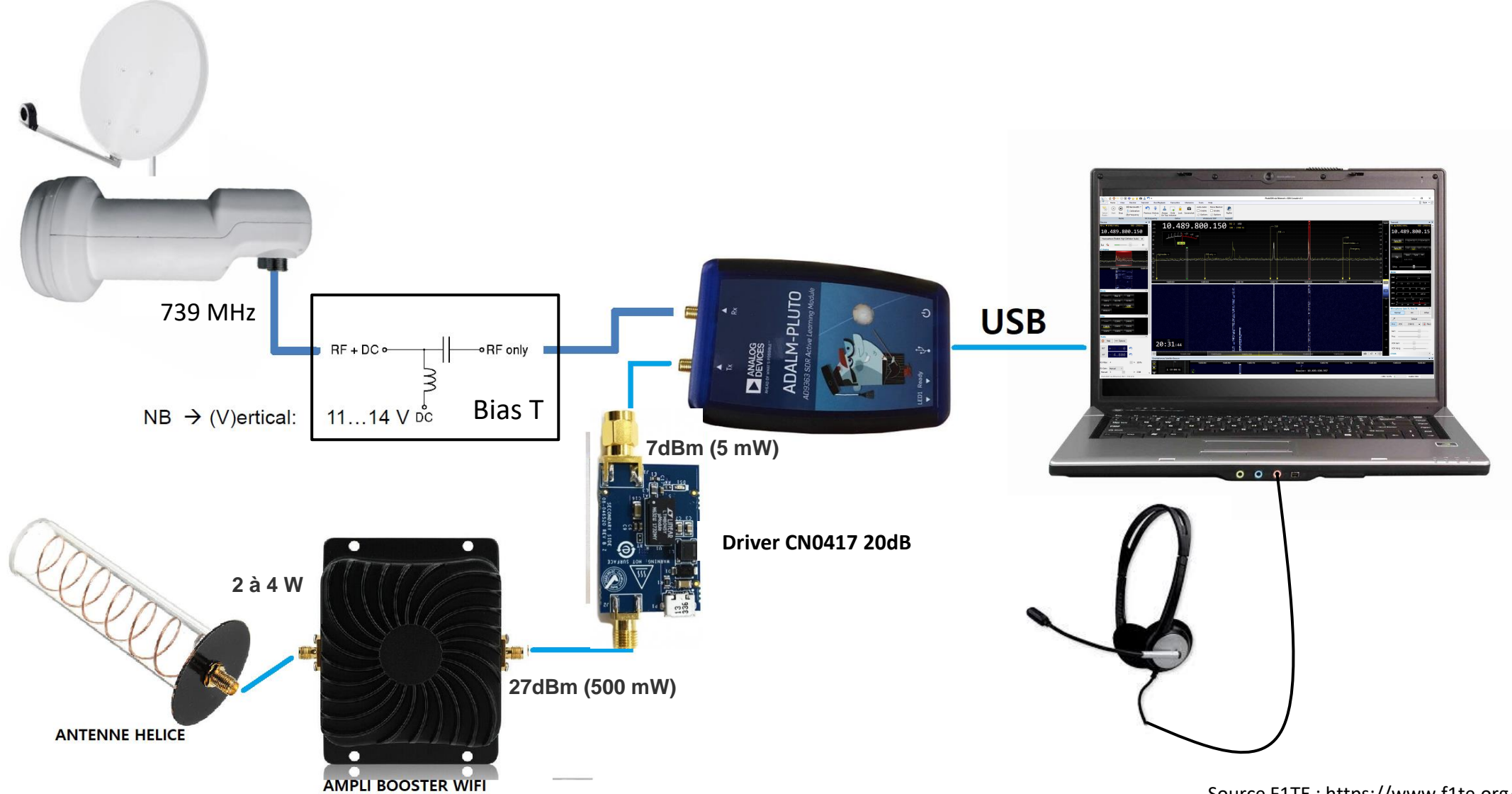

Source F1TE : https://www.f1te.org/

#### L'ADALM PLUTO C'EST QUOI ?

- L'Adalm Pluto SDR a été conçu comme une plateforme de développement autour du SDR.
- C'est un récepteur et émetteur SDR open-source couvrant les fréquences de 325MHz à 3.8GHz en half et full-duplex avec une bande passante de 20Mhz en 12bits.
- SDR : Sofware Defined Radio : c'est un récepteur et éventuellement un émetteur radio réalisés principalement par logiciel et dans une moindre mesure par matériel.
- Dans le sens réception, la partie matérielle consiste en la numérisation directe, par un convertisseur analogique-numérique (CAN), des signaux hautes fréquences de la bande à recevoir.
- Les traitements qui suivent peuvent ensuite être réalisés de façon logicielle : filtrage, décimation, démodulation, décodage, etc.

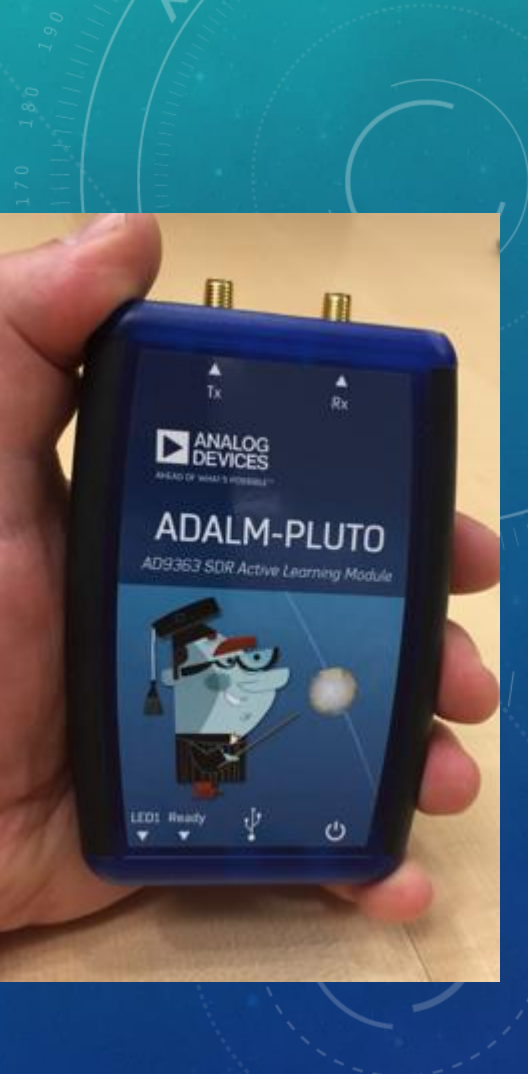

#### PILOTER LOGICIELLEMENT UN ADALM PLUTO

Le logiciel utilise la fréquence de la balise centrale

pour compenser la dérive du LNB

• SDR Console créé par Simon Brown G4ELI, permet d'utiliser le Pluto en émission et en réception.

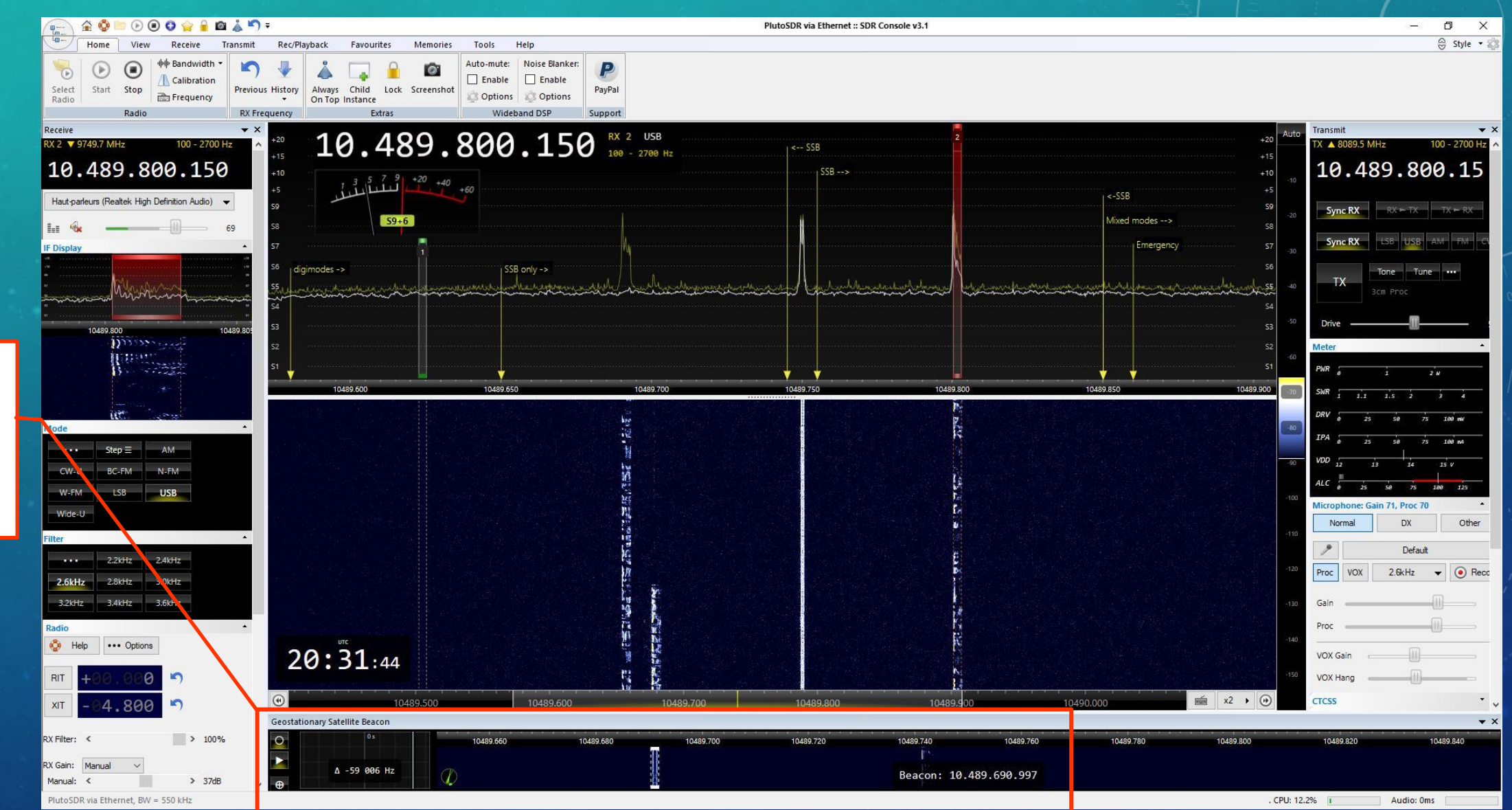

#### UN PROBLÈME : LA STABILITÉ EN FRÉQUENCE

- Le transpondeur bande étroite est destiné à transmettre des signaux CW, SSB, SSTV… avec une bande passante max de 2,6KHz.
- Les LNB utilisés pour recevoir QO-100 (sur 10 GHz) ont une très mauvaise stabilité en fréquence avec une dérive de plusieurs dizaine de KHz.
- En émission à 2,4 Ghz, la moindre dérive de l'oscillateur sera problématique.
- Possibilité de synchroniser les équipement avec une référence de fréquence stable par exemple un **GPSDO** (oscillateur discipliné GPS) :

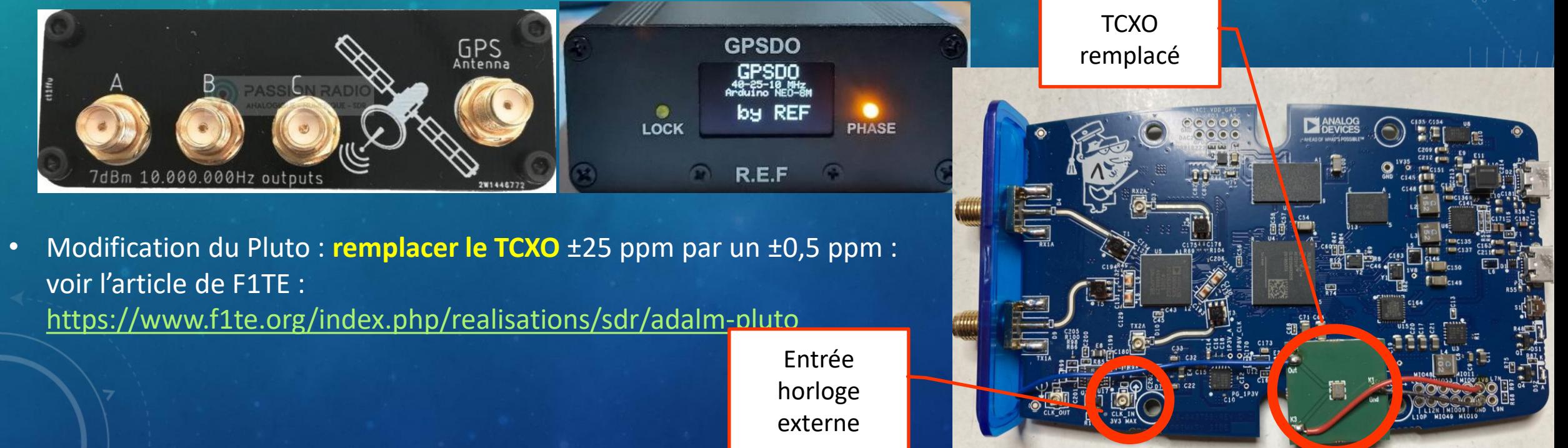

#### LA STABILITÉ EN FRÉQUENCE : SOLUTION GPSDO

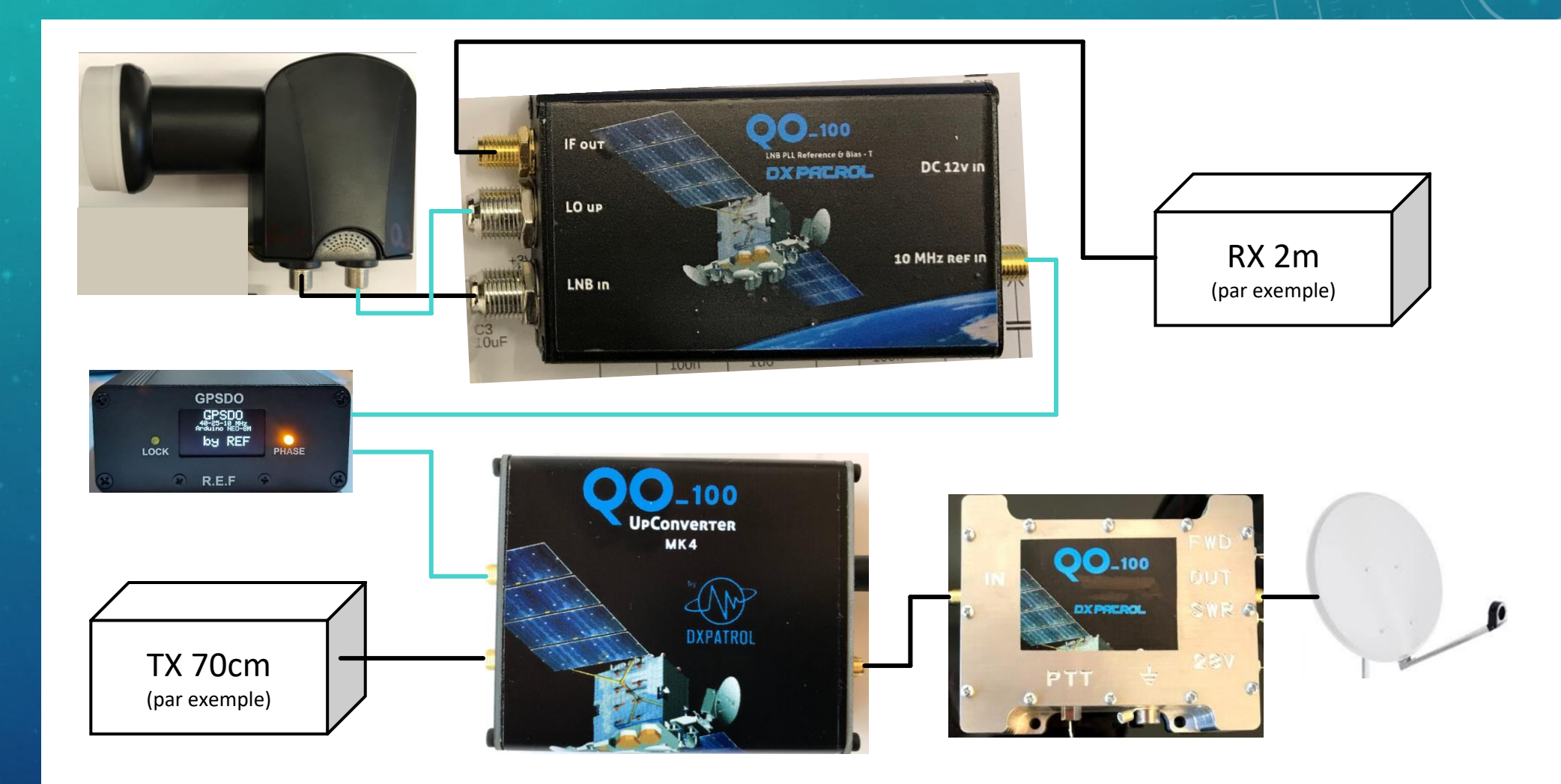

#### L'ANTENNE DUAL FEED :

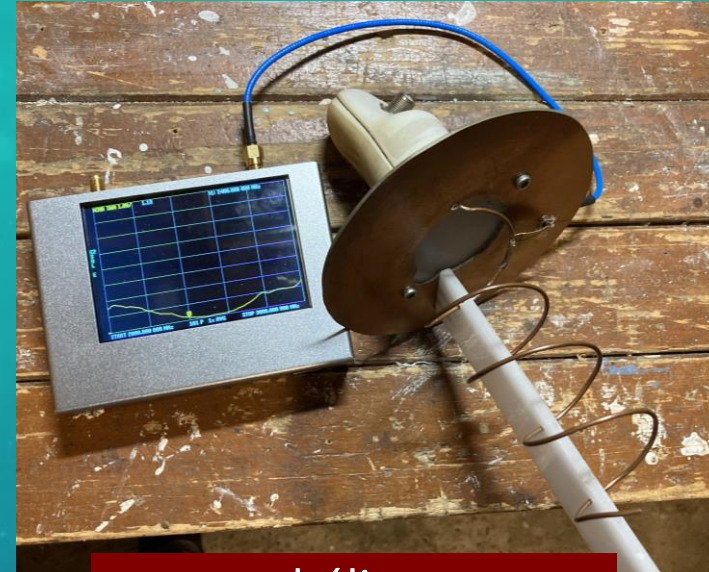

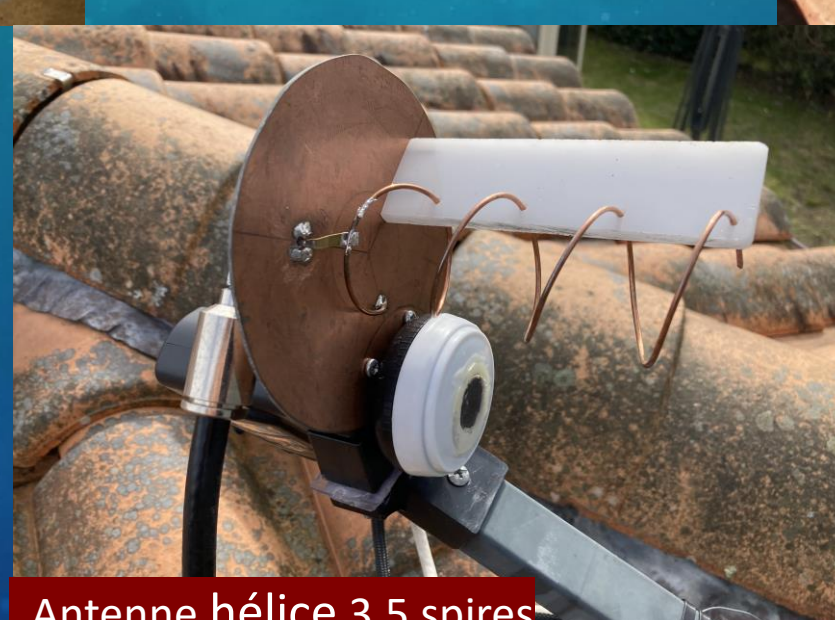

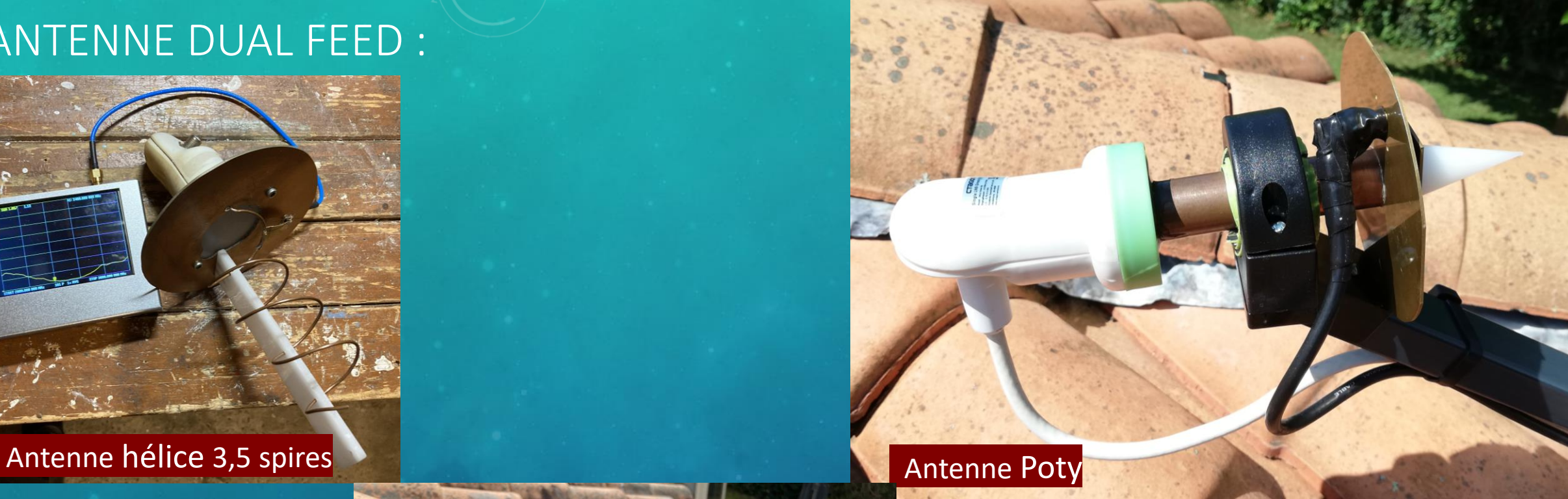

Antenne hélice 3,5 spires

#### MA STATION QO-100

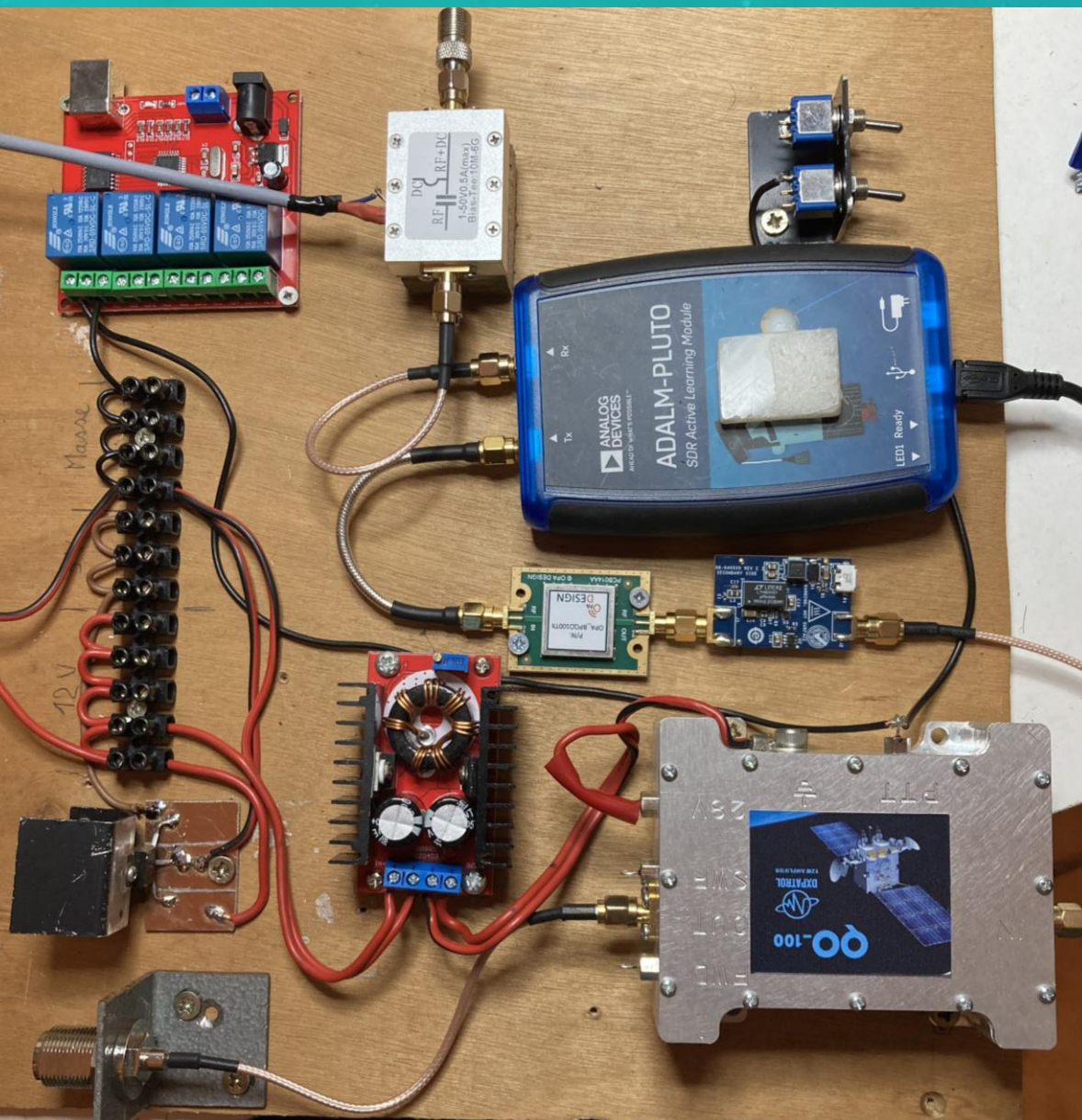

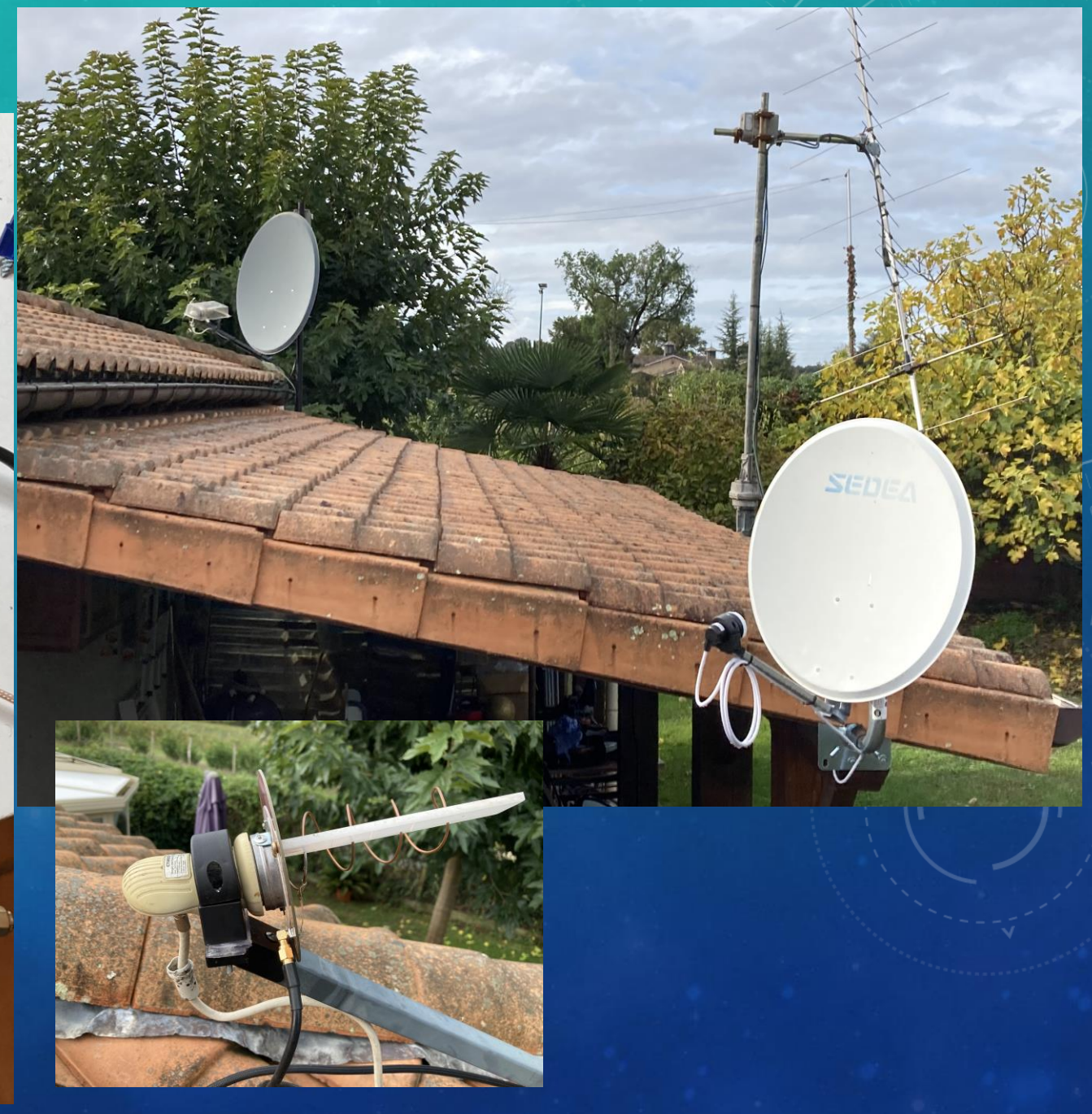

#### MODIFICATIONS DU PLUTO

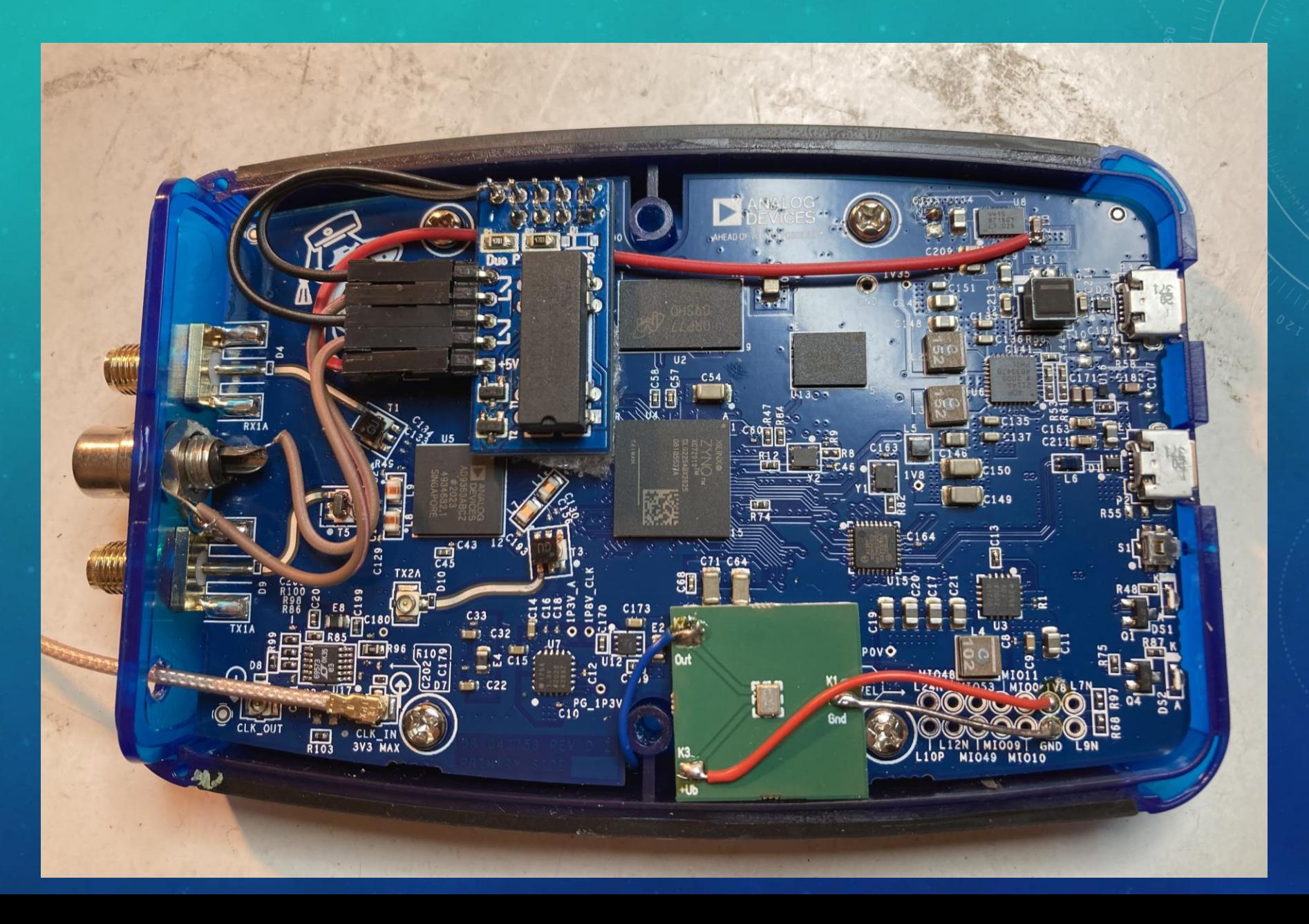

#### LE POINTAGE DE L'ANTENNE

Aide sur le site : https://eshail.batc.org.uk/point/

#### Es'hail-2 (QO-100) Dish Pointing

Click on the map or drag the marker to your station location.

Ready (loaded TLE: 2023.62)

#### **Ground Station Location**

- $\bullet$  Latitude: 44.7347 $^{\circ}$
- Longitude: 0.6577°
- Locator: IN94QR
- Use my device location

#### **Pointing**

- Azimuth: 144.8° (143.8° magnetic)
- Elevation: 32.1°
- $\bullet$  LNB Skew: -24.2 $\circ$
- Current Sun-Earth-Satellite Angle: 83°

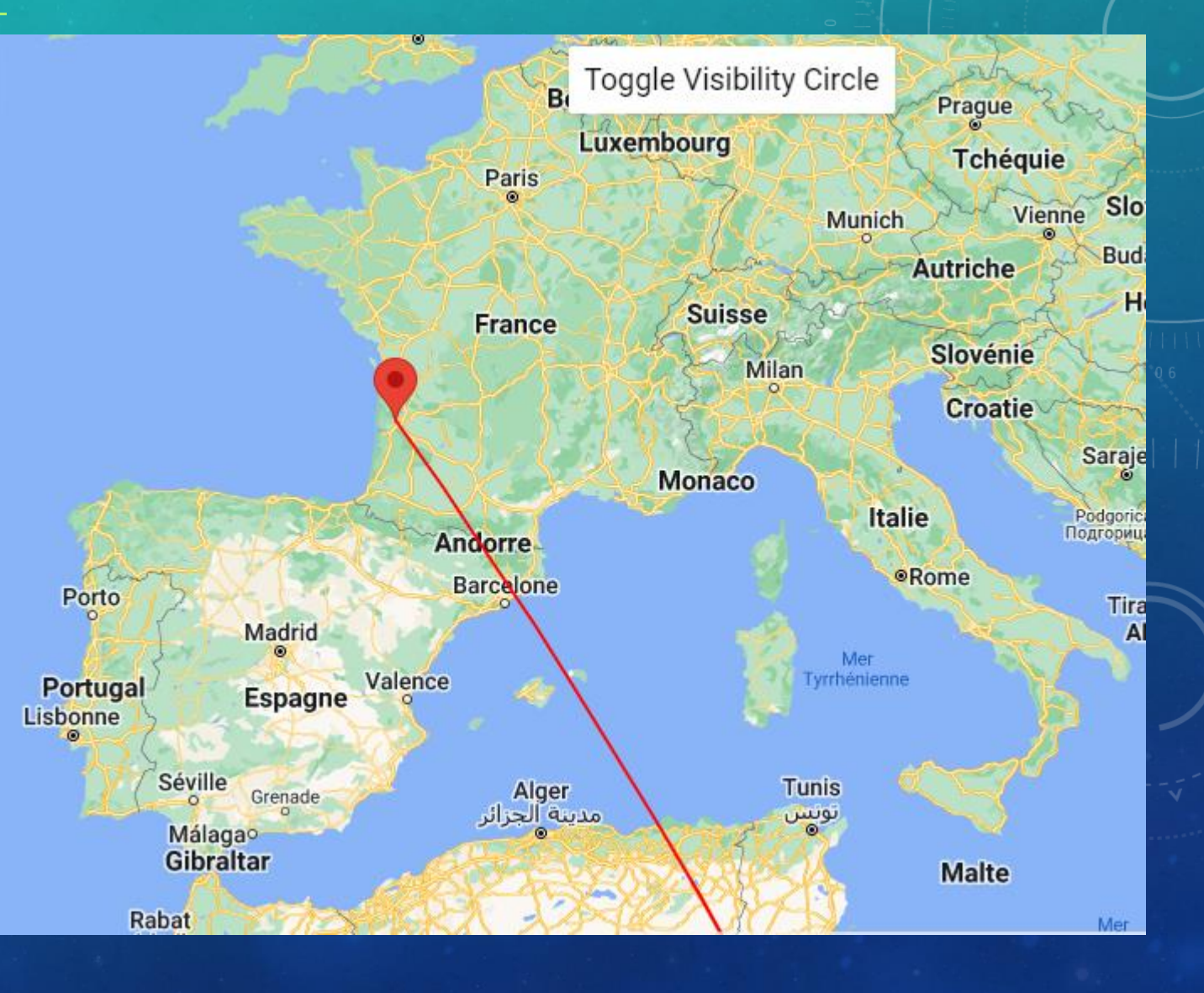

#### LE POINTAGE DE L'ANTENNE

Aide sur le site : https://eshail.batc.org.uk/point/

#### Es'hail-2 (QO-100) Dish Pointing

Click on the map or drag the marker to your station location.

Ready (loaded TLE: 2023.62)

#### **Ground Station Location**

- $\bullet$  Latitude: 44.7347 $^{\circ}$
- Longitude: -0.6577°
- Locator: IN94QR
- Use my device location

#### **Pointing**

- Azimuth: 144.8° (143.8° magnetic)
- Elevation: 32.1°
- LNB Skew: -24.2°
- Current Sun-Earth-Satellite Angle: 83°

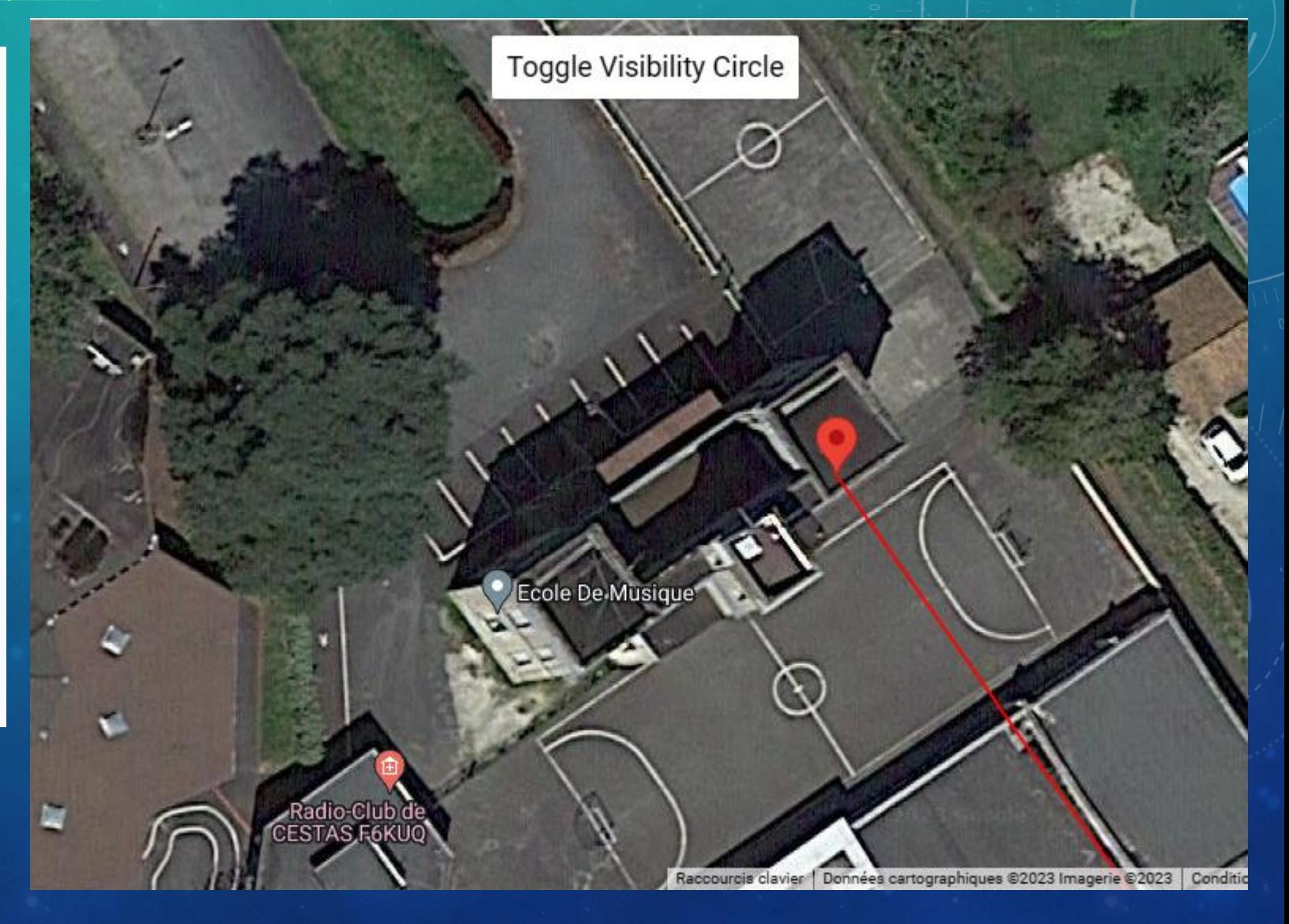

#### LE POINTAGE DE L'ANTENNE

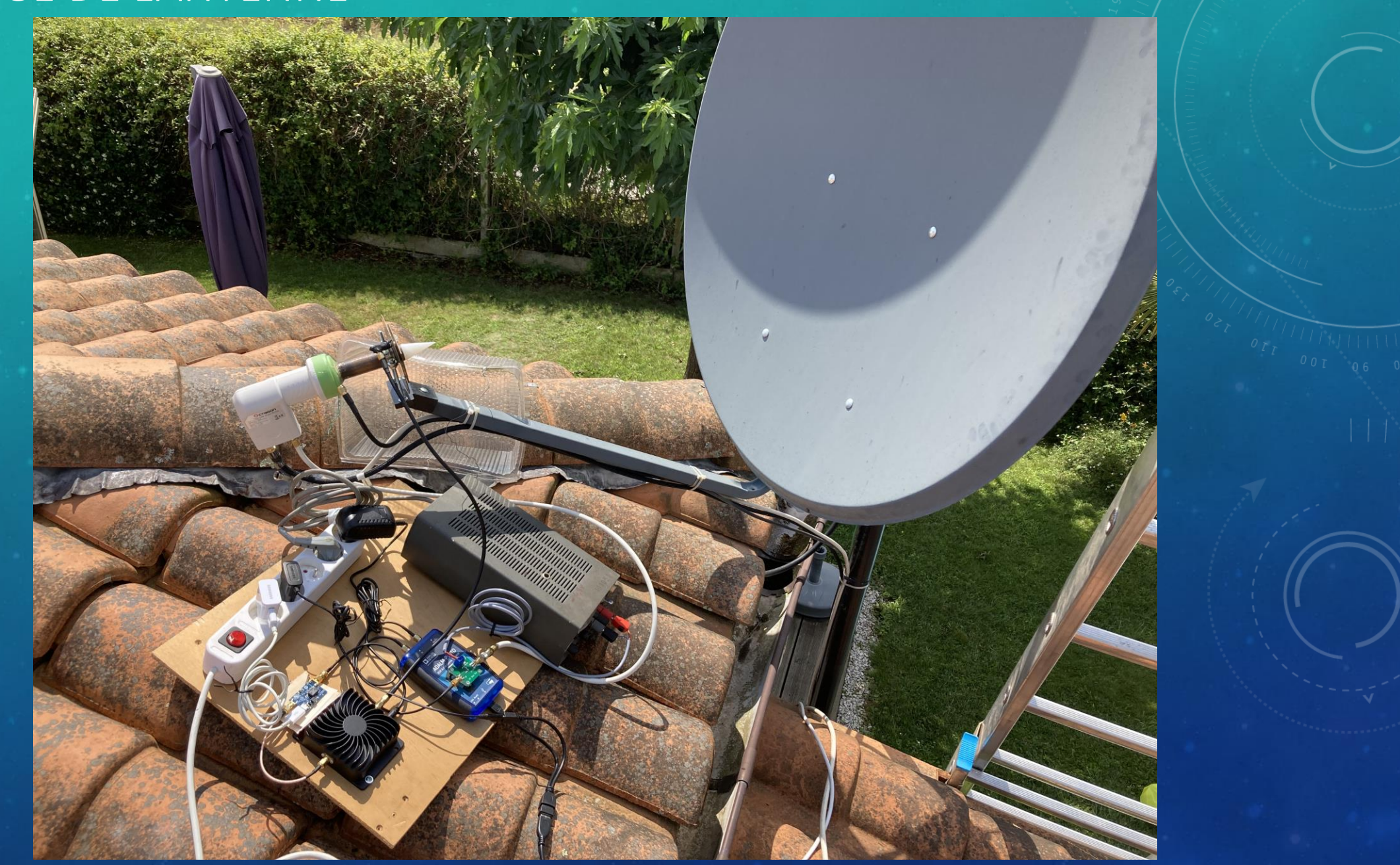

**En réception DATV, chaque dB compte** ! Il faut particulièrement soigner sa réception.

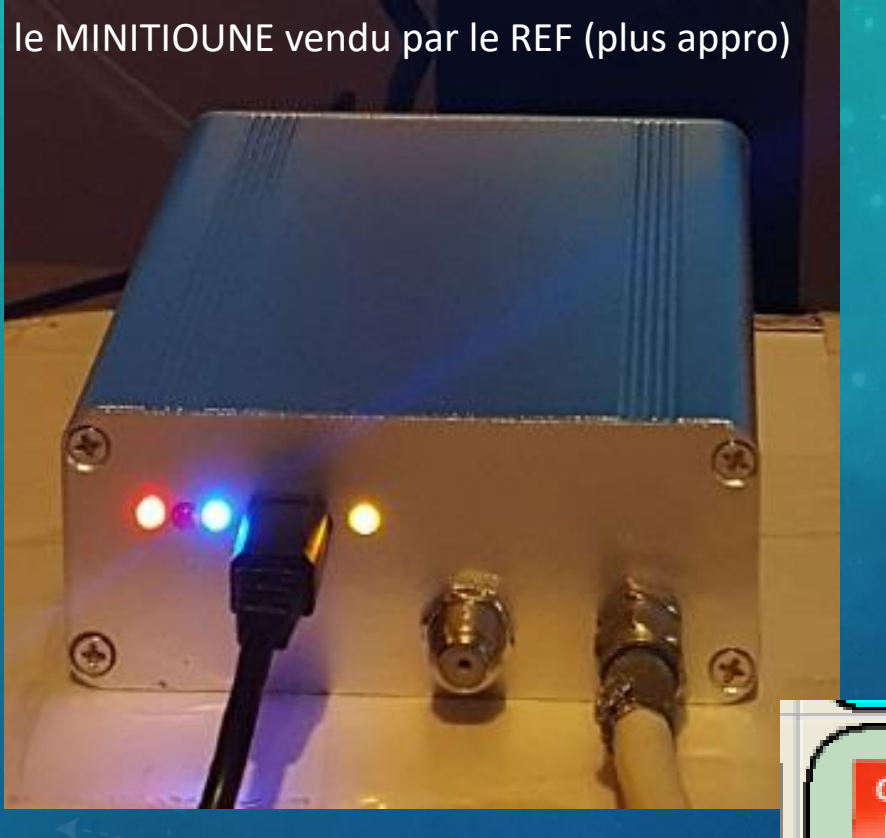

l'entrée A du Minitioune est sélectionnée et une **tension de 18 V** est fournie au LNB pour le positionner en **polarisation horizontale**.

Il est nécessaire d'ajuster le skew, c'est-à-dire l'inclinaison de la source LNB par rapport à l'axe vertical de la parabole.

Pour QO-100 cet angle est d'environ 20 à 25° négatif, comme le montre la figure.

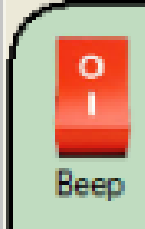

Le bouton « Beep » : la cadence du BEEP va se modifier en fonction de la force du signal reçu.

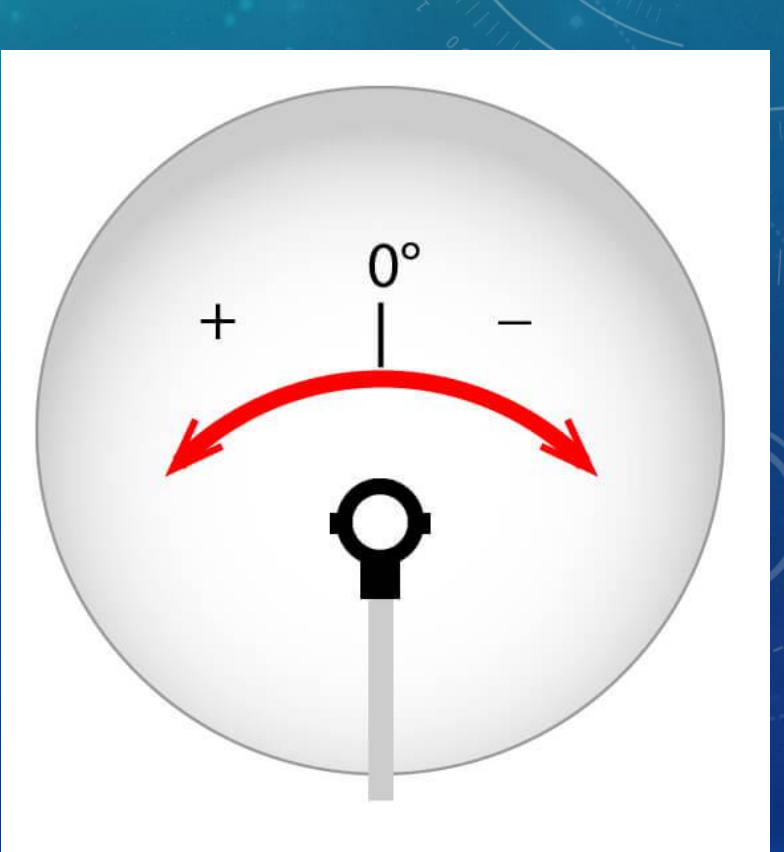

#### • **Réception** via le logiciel MINITIOUNE de F6DZP

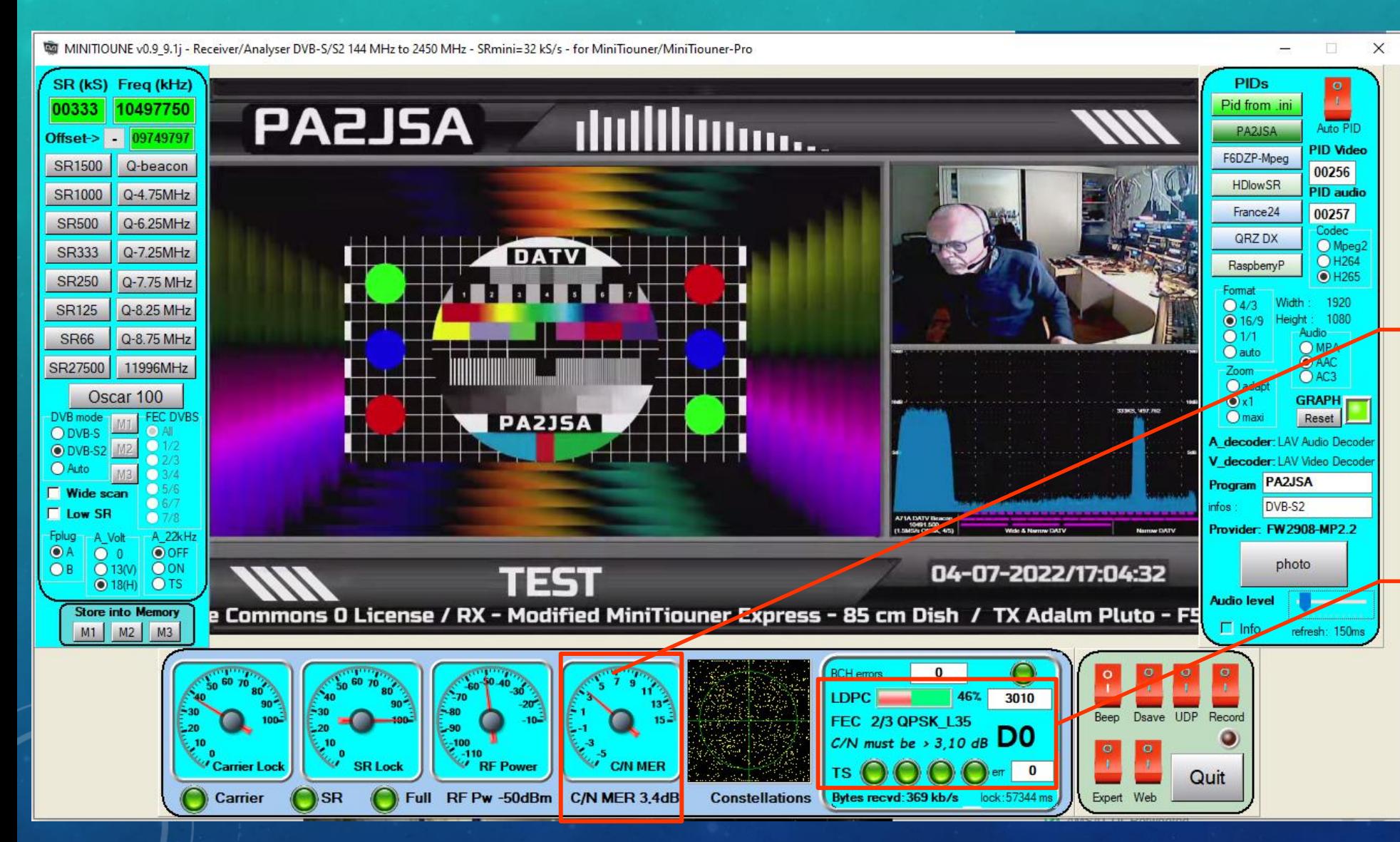

En DATV, chaque dB compte !

Il faut particulièrement soigner sa réception.

> Le MER, l'équivalent du rapport signal sur bruit, doit être le plus élevé possible…

… et supérieur à la valeur indiquée ici. Ce qui donne la valeur **D** comprise entre D<sub>0</sub> et D<sub>9</sub>, équivalent du S en phonie

• **Réception** via le logiciel Scan&Tioune de F6DZP, qui scanne la bande et affiche les stations présentes

Scan & Tioune V0.2k for MiniTiouner/Pro ---- Scanwidth 250 kHz to 60 MHz ---- Detect SR66kS/s to SR33000kS/s

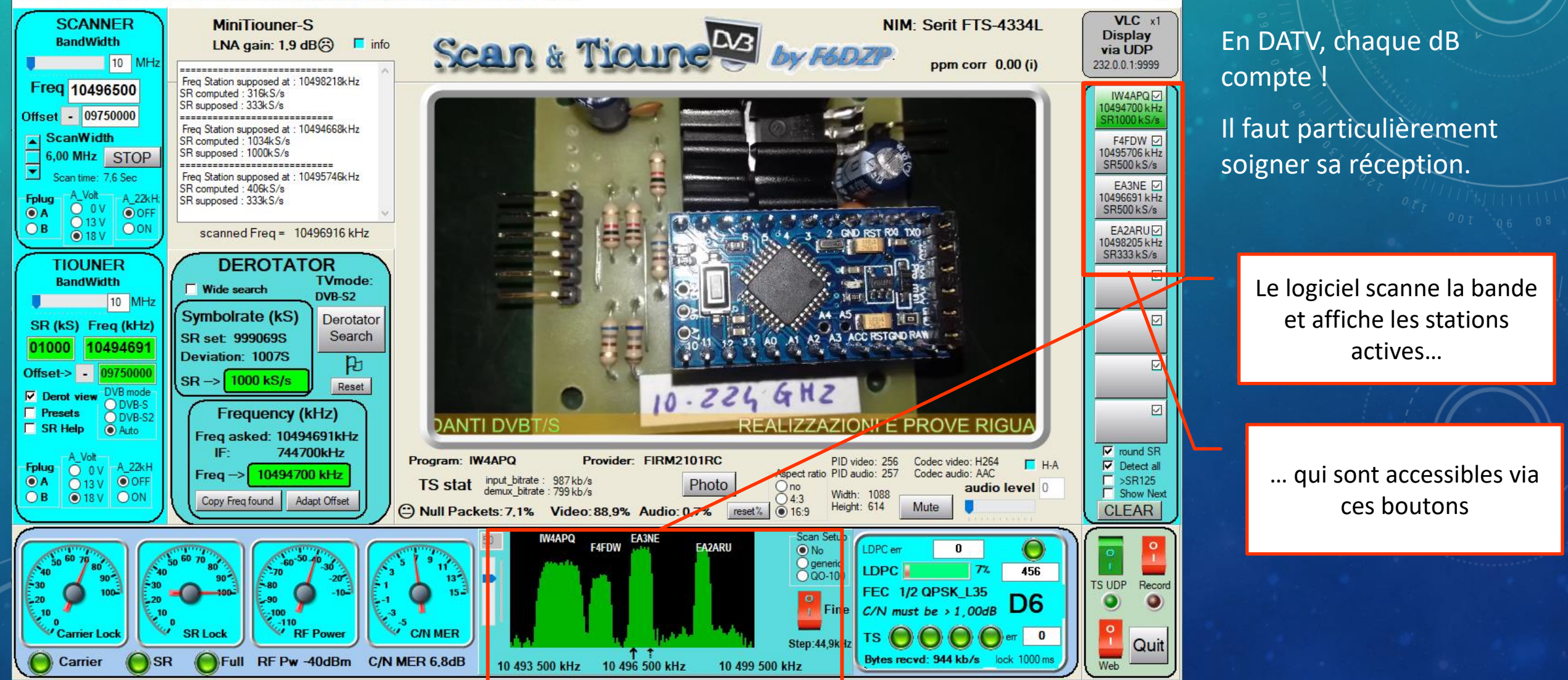

X

#### • **Le site du BATC** pour le transpondeur large bande

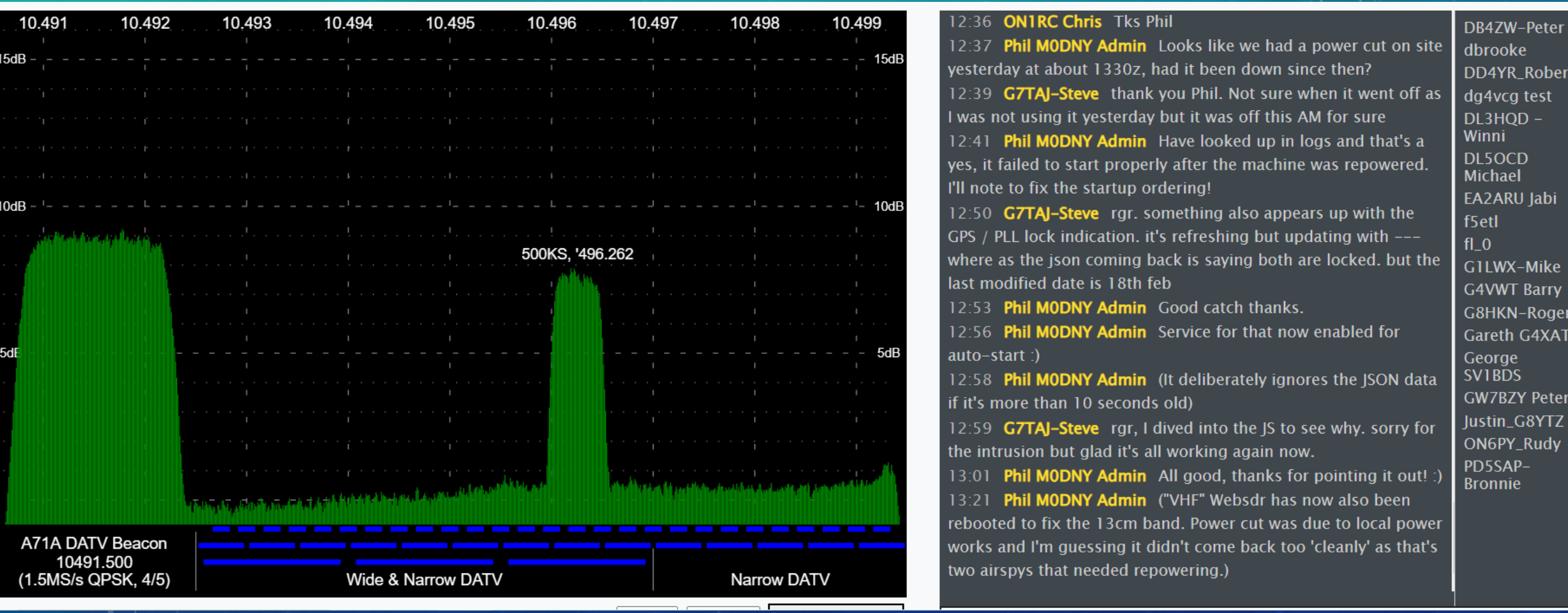

- **L'émission en DATV** nécessite des moyens importants :
	- Un logiciel comme **OBS** pour générer le flux vidéo, et une carte vidéo puissante, et un PC « costaud »…
	- De la puissance à l'émission : 50 à 70 W ou plus…
	- Ou une antenne de grand diamètre : 1,50 m ou plus
- **Bibliographie DATV**
- Site de Lucien F1TE : [Réception DATV sur QO-100 pour les « nuls » \(f1te.org\)](https://www.f1te.org/index.php/datv/47-reception-datv-sur-qo-100-pour-les-nuls)
- Forum VIVADATV : <http://www.vivadatv.org/>
- Site Publications du REF : <https://publications.r-e-f.org/>

#### LE TRAFIC PAR SAT (LEO + QO-100)

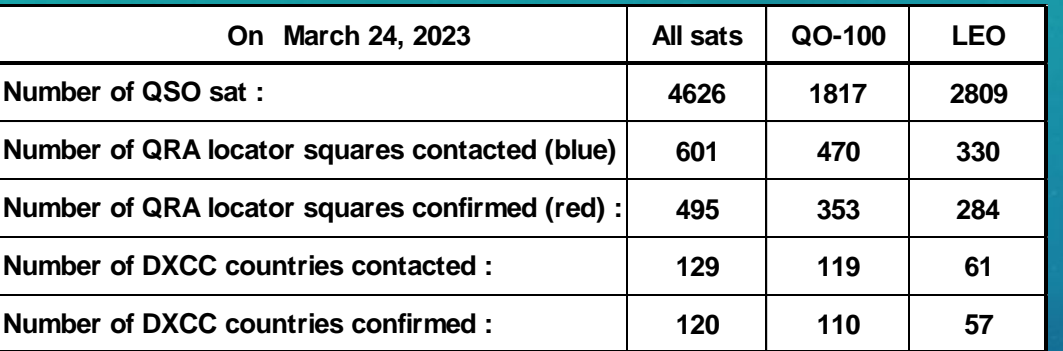

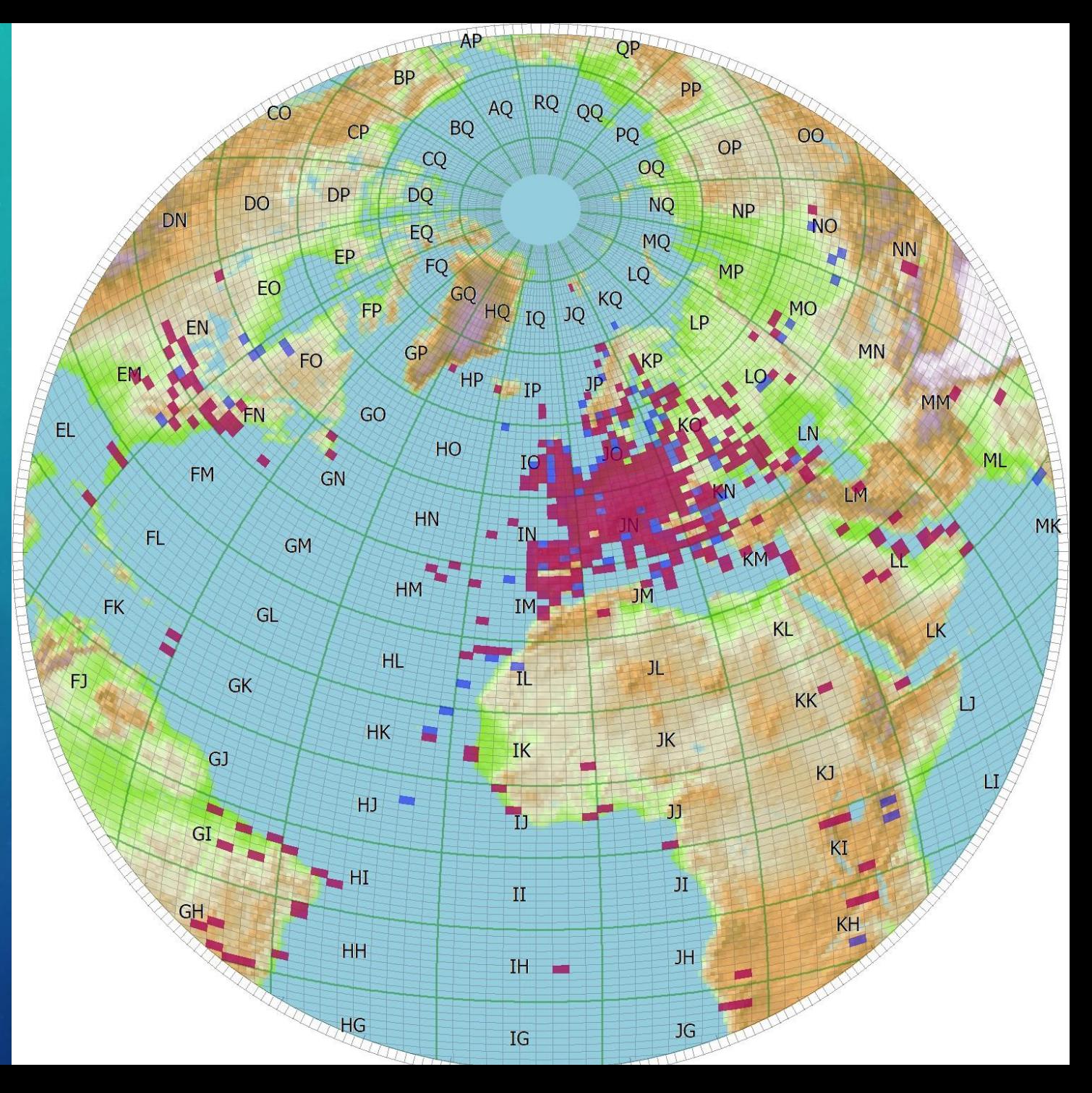

#### LIENS UTILES (MERCI MICHEL HB9AFO)

- De **Analog Devices** [Building Apps For PlutoSDR](https://wiki.analog.com/university/tools/pluto/devs/embedded_code) Standalone
- De **F1TE** [Station déportée tous modes pour Oscar-100](https://www.f1te.org/index.php/satellite-qo-100/station-sdr-pour-qo-100)
- De **F1TE** [Amélioration de la stabilité du SDR ADALM-PLUTO](https://www.f1te.org/index.php/realisations/sdr/adalm-pluto)
- De **F1TE** [Amplificateur 2400 MHz à base de MMIC](https://www.f1te.org/index.php/shf/amplificateur-2400-mhz-a-base-de-mmic-version-2)
- De **F1SSF** [Adam Pluto 2019 et SDR Console QO100](https://f1ssf.wordpress.com/adam-pluto-2019-et-sdr-console/) SSB
- De **F5AJJ** [Mise en service rapide du logiciel OBS Studio 24.03](http://www.hb9afo.ch/articles/pluto/OBS%20logiciel%20Video.pdf)
- De **F5ELY** [QRV en DATV avec mon PLUTO](http://www.hb9afo.ch/articles/pluto/pluto1%20via%20F5ELY.pdf)
- De F5UII \_ [Émettre en télévision numérique vers le satellite Qatar Oscar 100](https://www.f5uii.net/transmit-datv-over-qo100-with-sdr-adalm-pluto-f5oeo-plutodvb/)
- De **F6DZP** [Pluto avec le logiciel DATV-Express Transmitter](http://www.vivadatv.org/viewtopic.php?f=84&t=503)
- De MOEYT [Custom DATV Firmware](https://wiki.batc.org.uk/Custom_DATV_Firmware_for_the_Pluto) for the Pluto [\(traduction en français](http://www.hb9afo.ch/articles/pluto/Traduc_M0EYT_Libre.pdf))

#### **Forums**

- **Forum F5OEO:** [http://www.vivadatv.org/index.php](http://www.vivadatv.org/viewtopic.php?f=60&t=692%20fichier%20PLUTO%20DVB)
- **Pluto sur AMSAT-DL :** [https://forum.amsat-dl.org/index.php?thread/3449-pluto-php-modified-and-updated](https://forum.amsat-dl.org/index.php?thread/3449-pluto-php-modified-and-updated-for-new-datv-channels-and-other-features-is0grb/&pageNo=2)[for-new-datv-channels-and-other-features-is0grb/&pageNo=2](https://forum.amsat-dl.org/index.php?thread/3449-pluto-php-modified-and-updated-for-new-datv-channels-and-other-features-is0grb/&pageNo=2)
- **BATC** <https://forum.batc.org.uk/viewtopic.php?f=103&t=6804>

## MERCI DE VOTRE ATTENTION